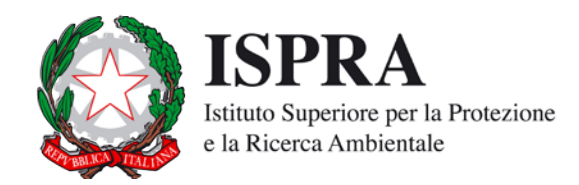

## IDRAIM **– sistema di valutazione** IDR**omorfologica,**  A**nalis**I **e** M**onitoraggio dei corsi d'acqua**

# **Guida Illustrata alle Risposte**

**Appendice al** 

**Manuale tecnico – operativo per la valutazione ed il monitoraggio dello stato morfologico dei corsi d'acqua**

Roma, marzo 2011

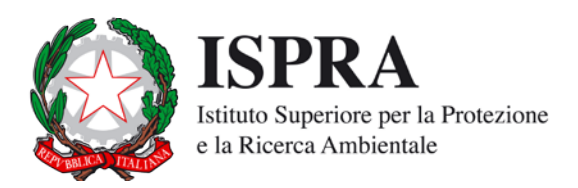

# IDRAIM **– sistema di valutazione** IDR**omorfologica,**  A**nalis**I **e** M**onitoraggio dei corsi d'acqua**

# **Guida Illustrata alle Risposte**

**Appendice al** 

**Manuale tecnico – operativo per la valutazione ed il monitoraggio dello stato morfologico dei corsi d'acqua**

> **Massimo RINALDI Nicola SURIAN Francesco COMITI Martina BUSSETTINI**

> > Con il contributo di

Barbara LASTORIA Carolina ZURI

Roma, marzo 2011

#### **INFORMAZIONI LEGALI**

L'Istituto Superiore per la Protezione e la Ricerca Ambientale (ISPRA) e le persone che agiscono per conto dell'Istituto non sono responsabili per l'uso che può essere fatto delle informazioni contenute in questo manuale. La Legge 133/2008 di conversione, con modificazioni, del Decreto Legge 25 giugno 2008, n. 112, pubblicata sulla

Gazzetta Ufficiale n. 195 del 21 agosto 2008, ha istituito l'ISPRA - Istituto Superiore per la Protezione e la Ricerca Ambientale.

L'ISPRA svolge le funzioni che erano proprie dell'Agenzia per la Protezione dell'Ambiente e per i servizi Tecnici (ex APAT), dell'Istituto Nazionale per la Fauna Selvatica (ex INFS) e dell'Istituto Centrale per la Ricerca scientifica e tecnologica Applicata al Mare (ex ICRAM).

La presente pubblicazione fa riferimento ad attività svolte in un periodo antecedente l'accorpamento delle tre Istituzioni e quindi riporta ancora, al suo interno, richiami e denominazioni relativi ai tre Enti soppressi.

**ISPRA** – Istituto Superiore per la protezione e la ricerca ambientale Via Vitaliano Brancati, 48 00144 Roma www.isprambiente.it

© ISPRA 2011

#### **ISBN: 978-88-448-0438-1**

Riproduzione autorizzata citando la fonte

**Elaborazione grafica** ISPRA

Marzo 2011

Citare questo documento come segue:

**Rinaldi M**., Surian N., Comiti F., Bussettini M. 2011, **GUIDA ILLUSTRATA ALLE RIPOSTE – Appendice al Manuale tecnico – operativo per la valutazione ed il monitoraggio dello stato morfologico dei corsi d'acqua –- Versione 1**, Istituto Superiore per la Protezione e la Ricerca Ambientale, Roma, 63 pp.

# **INDICE**

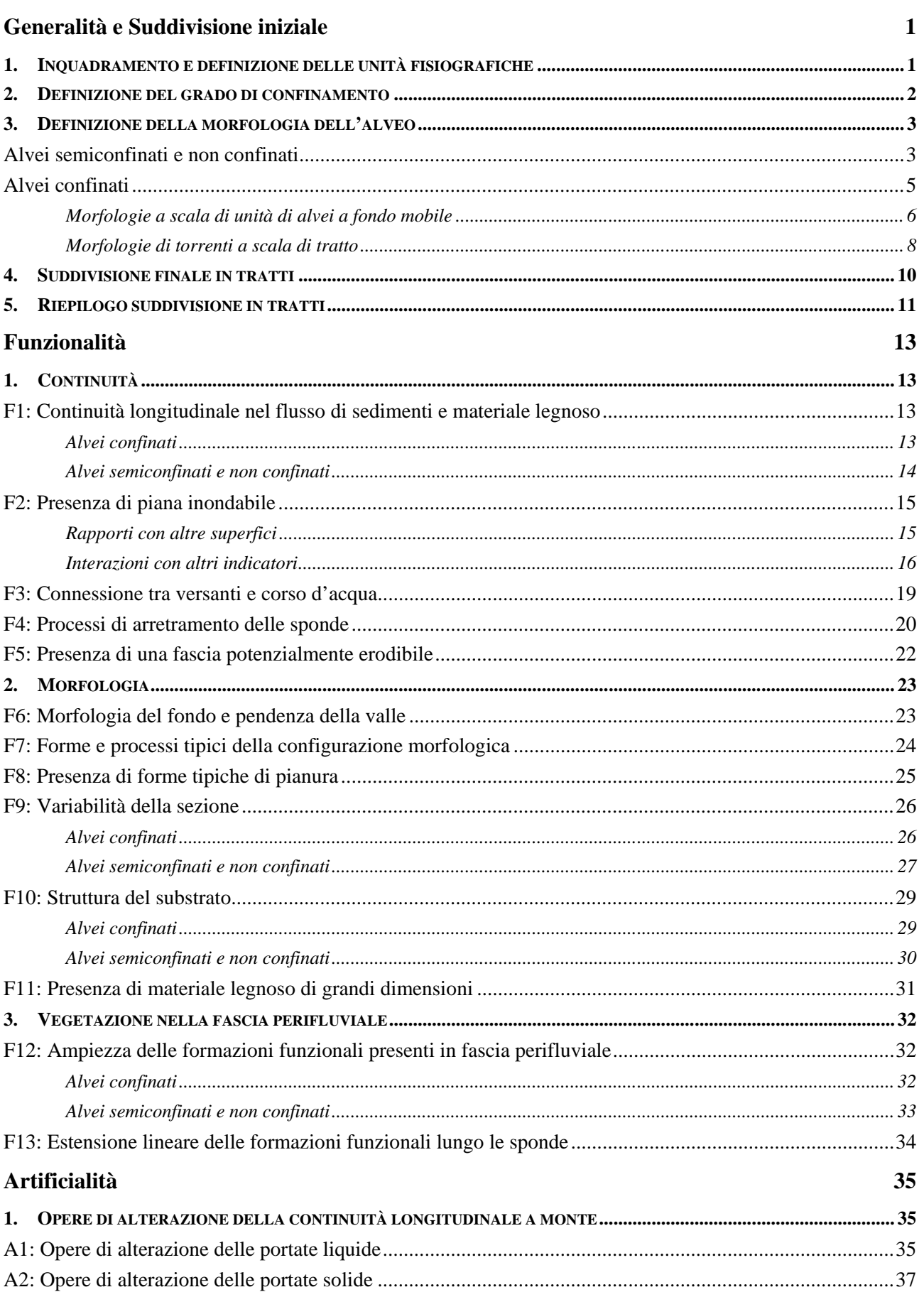

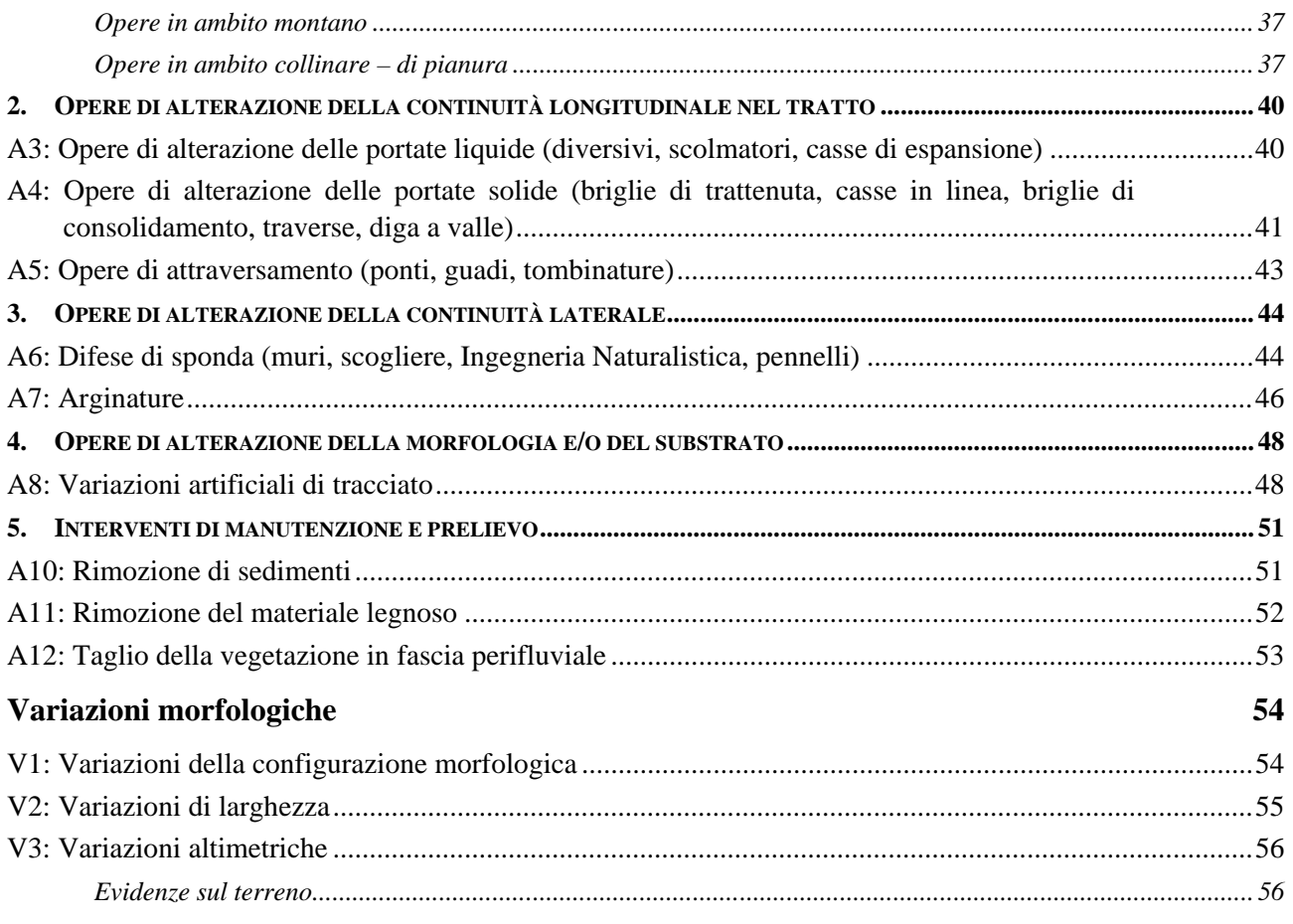

### **Generalità e Suddivisione iniziale**

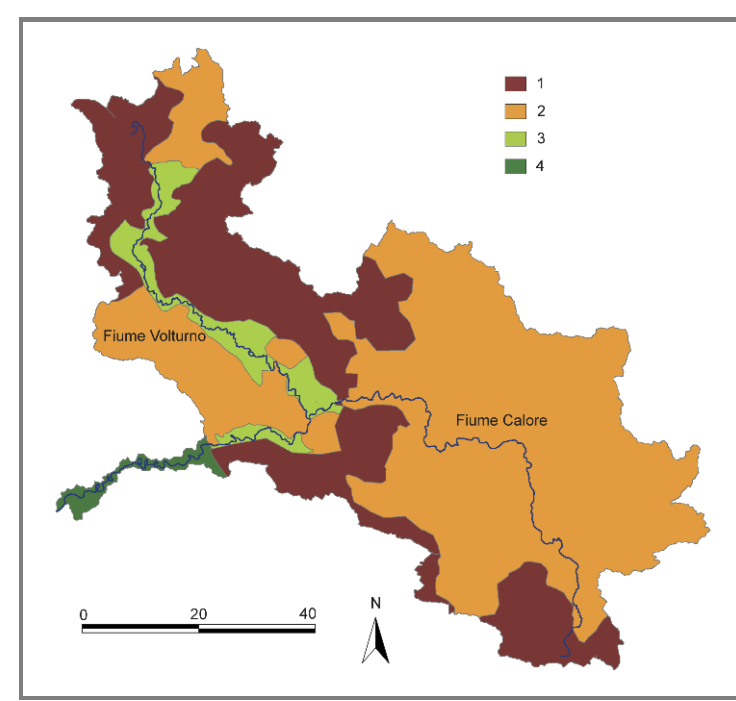

#### <span id="page-6-1"></span><span id="page-6-0"></span>**1. INQUADRAMENTO E DEFINIZIONE DELLE UNITÀ FISIOGRAFICHE**

*Figura 1 –* Suddivisione in unità fisiografiche del bacino del Fiume Volturno. (1) Unità montuosa; (2) Unità collinare; (3) Unità di pianura intermontana; (4) Unità di pianura bassa.

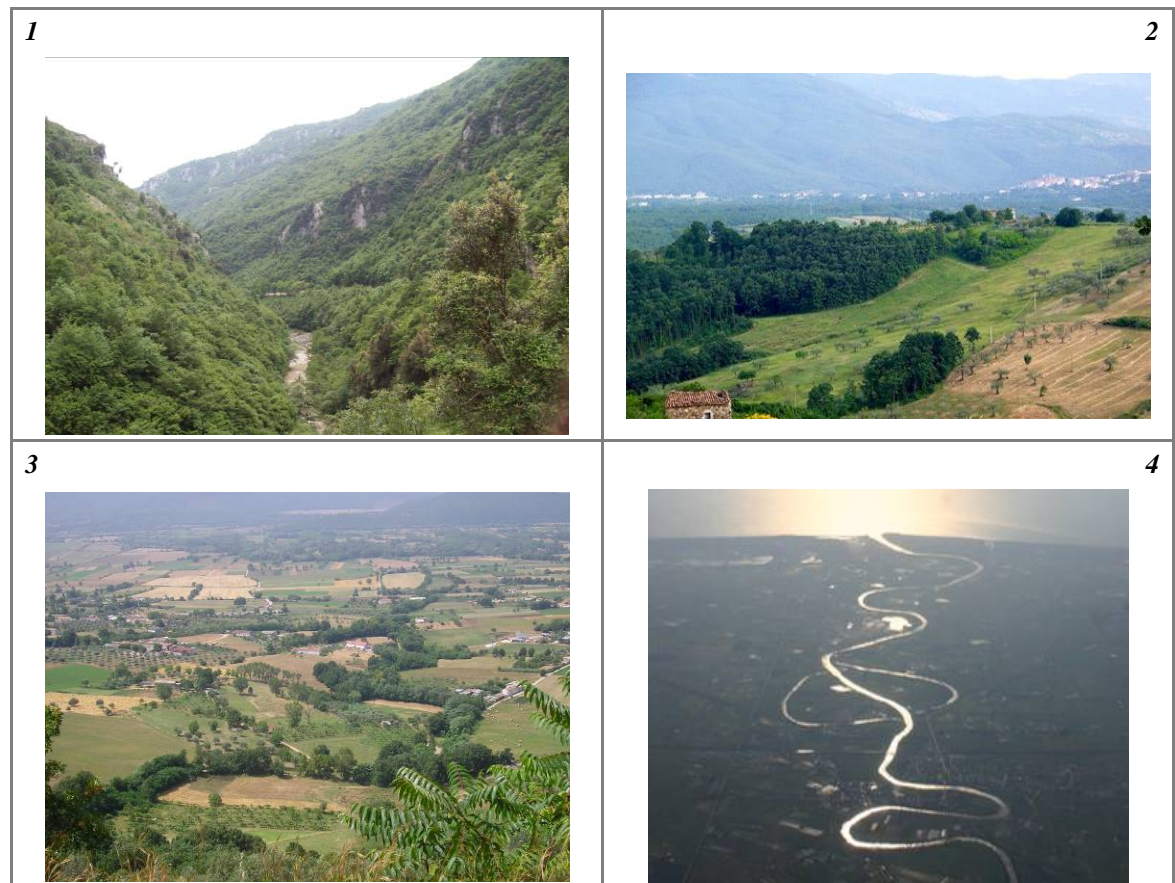

*Figura 2* – Viste panoramiche delle unità fisiografiche del bacino del Fiume Volturno. (1) Unità montuosa; (2) Unità collinare; (3) Unità di pianura intermontana; (4) Unità di pianura bassa.

#### <span id="page-7-0"></span>**2. DEFINIZIONE DEL GRADO DI CONFINAMENTO**

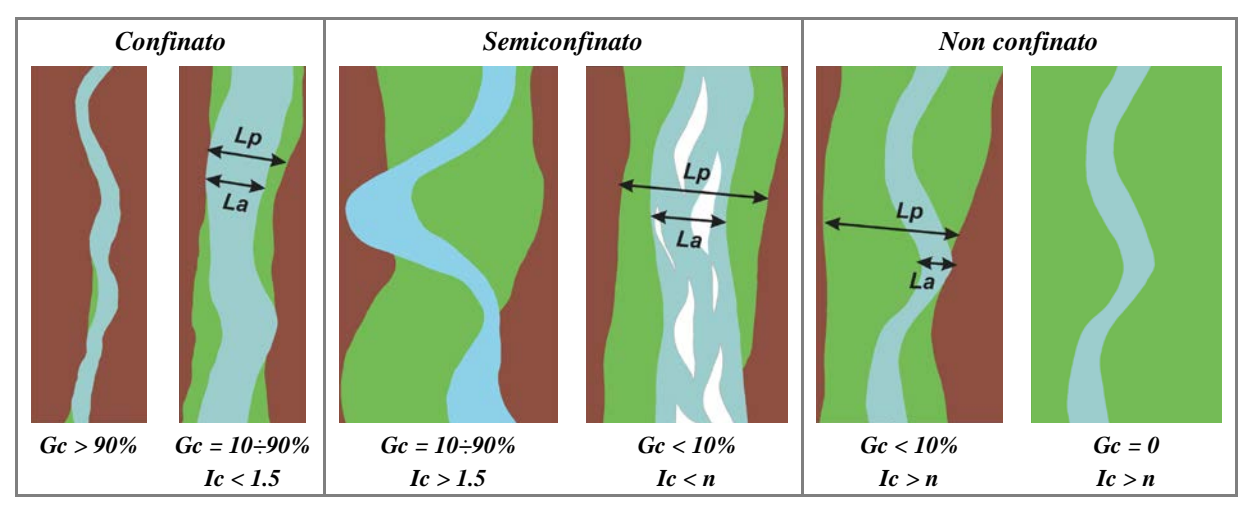

*Figura 3* – Classi di confinamento. In verde: pianura alluvionale; in marrone: versanti (o terrazzi antichi). *Gc*: grado di confinamento; *Ic*: indice di confinamento = *Lp/La*, dove *Lp*: larghezza della pianura (compreso alveo) e *La*: larghezza dell'alveo.

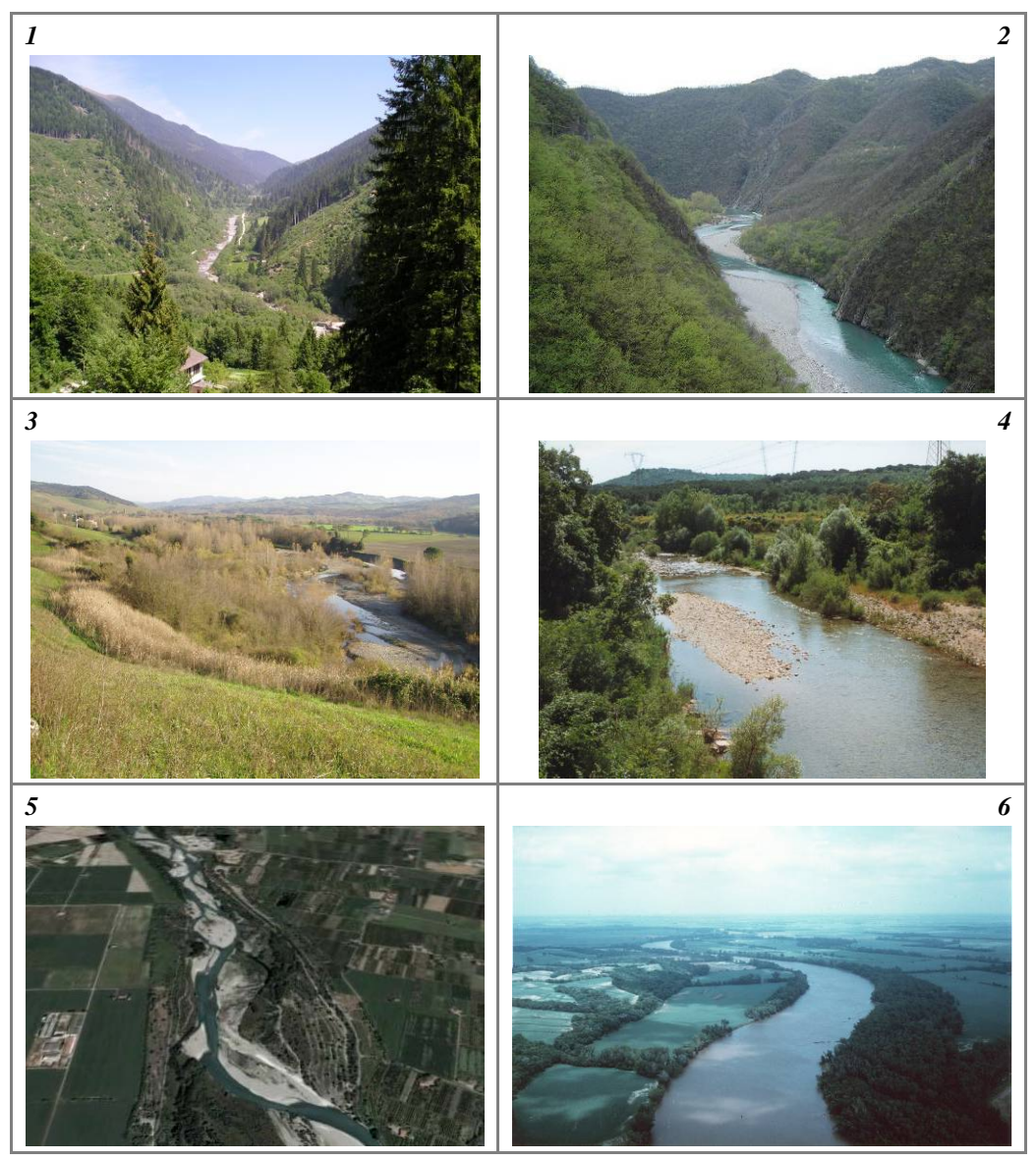

*Figura 4* – Esempi di tipi di alvei a diverso grado di confinamento. (1) e (2) Alvei confinati; (3) e (4) alvei semiconfinati; (5) e (6) alvei non confinati.

#### <span id="page-8-0"></span>**3. DEFINIZIONE DELLA MORFOLOGIA DELL'ALVEO**

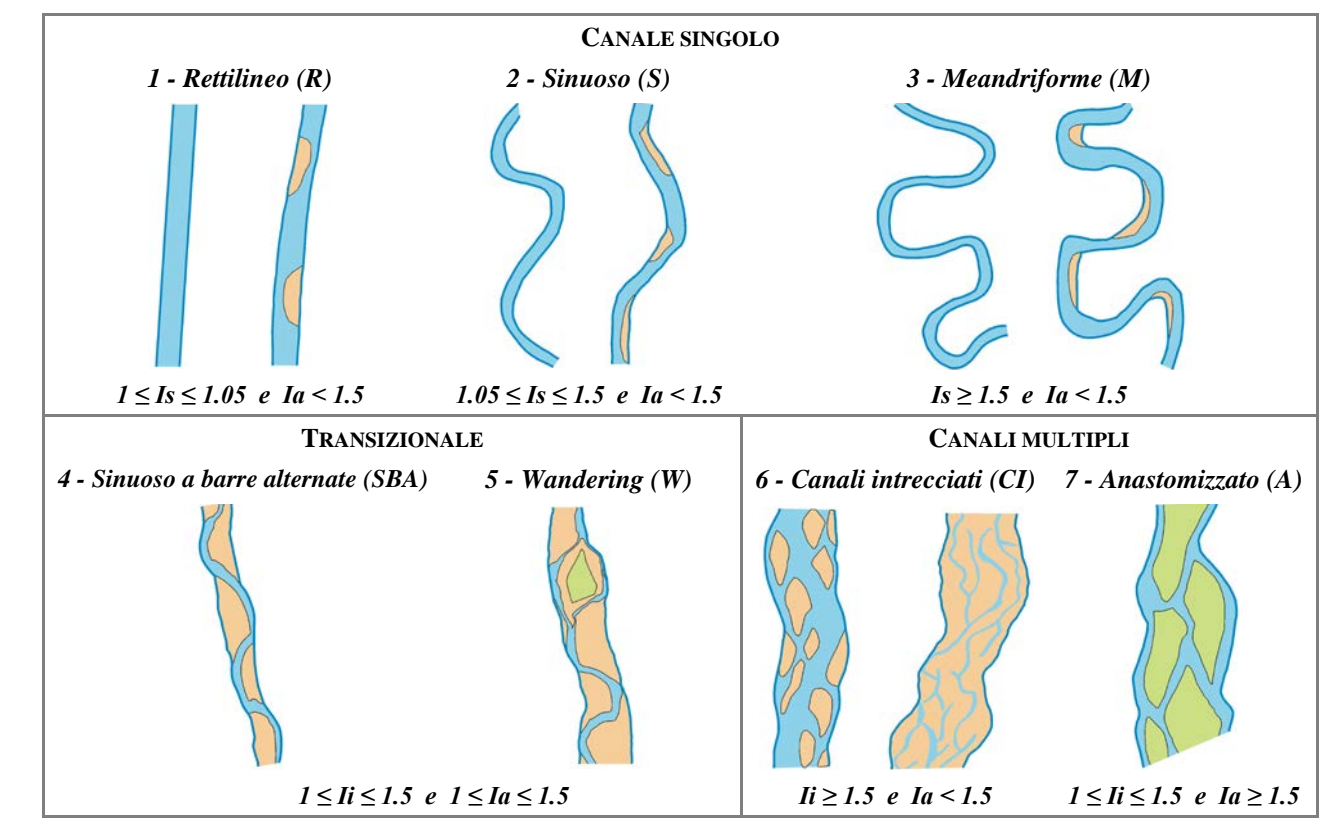

#### <span id="page-8-1"></span>*Alvei semiconfinati e non confinati*

*Figura 5* – Morfologie di alvei semiconfinati e non confinati. *Is*: indice di sinuosità; *Ii*: indice di intrecciamento; *Ia*: indice di anastomizzazione.

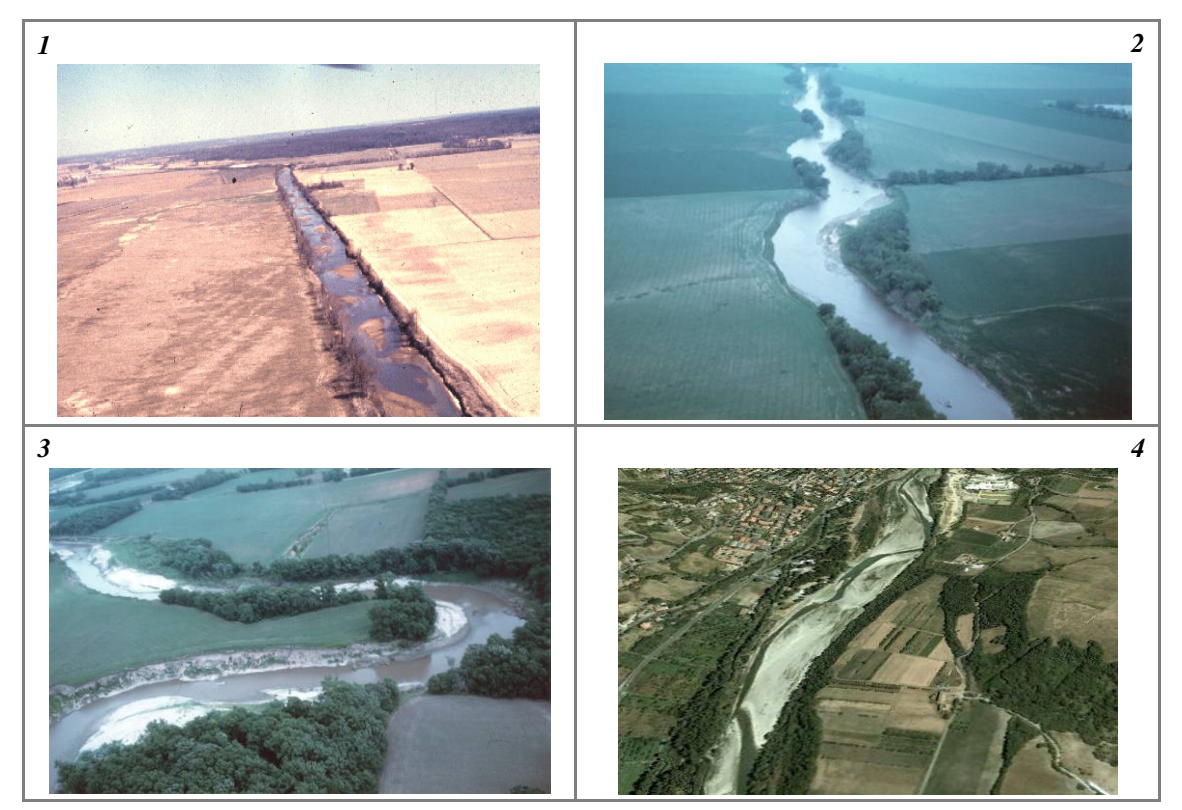

*Figura 6* – Esempi di morfologie di alvei semiconfinati e non confinati. (1) Rettilineo; (2) Sinuoso; (3) Meandriforme; (4) Sinuoso a barre alternate.

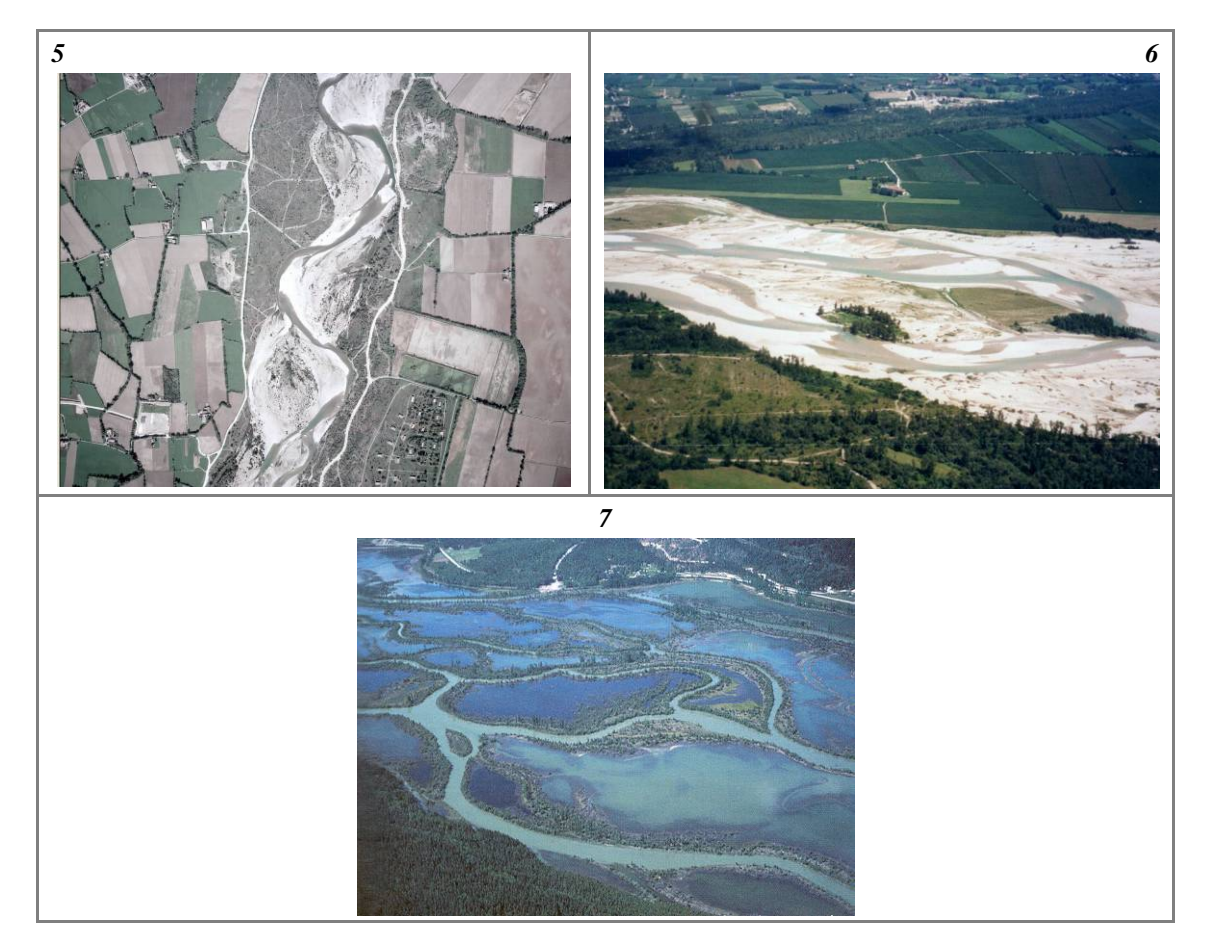

*Figura 6 (segue)* – Esempi di morfologie di alvei semiconfinati e non confinati. (5) *Wandering*; (6) Canali intrecciati; (7) Anastomizzato (le isole e la piana inondabile sono inondate).

#### <span id="page-10-0"></span>*Alvei confinati*

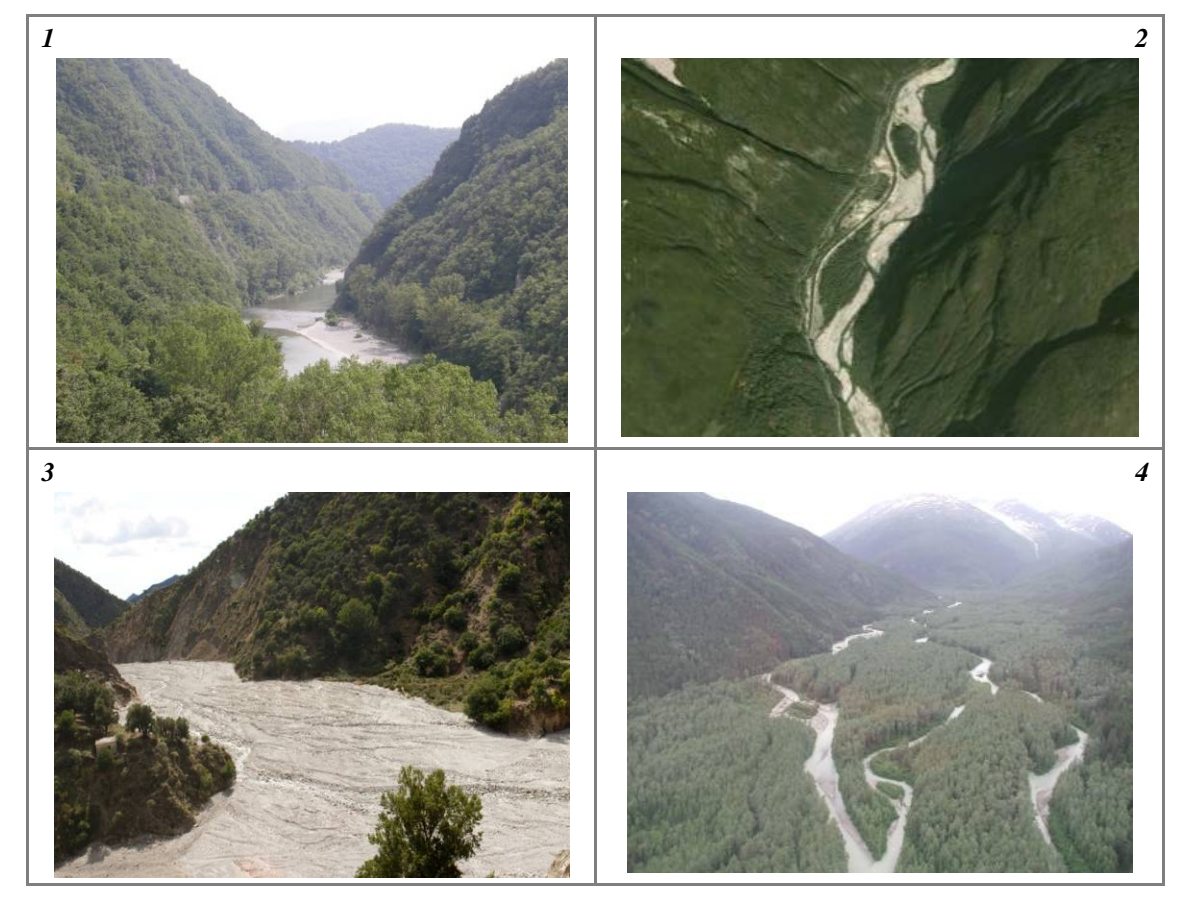

*Figura 7* – Morfologie di alvei confinati. (1) confinato a canale singolo; (2) confinato *wandering*; (3) confinato a canali intrecciati; (4) confinato anastomizzato.

#### CLASSIFICAZIONE DI II° LIVELLO BASATA SULLA CONFIGURAZIONE DEL FONDO

Le classificazioni delle morfologie del fondo dei torrenti possono riguardare le due seguenti **scale spaziali**:

(1) **unità morfologica**: lunghezza dello stesso ordine di grandezza della larghezza dell'alveo;

(2) **tratto**: lunghezza di almeno 8÷10 volte la larghezza dell'alveo.

*Si noti che in questo caso il termine "tratto" non è da identificare con quanto indicato nella suddivisione iniziale, ma si identifica piuttosto con la scala del sito, ed è quindi da intendere come una lunghezza minima del tratto di applicazione dell'IQM.*

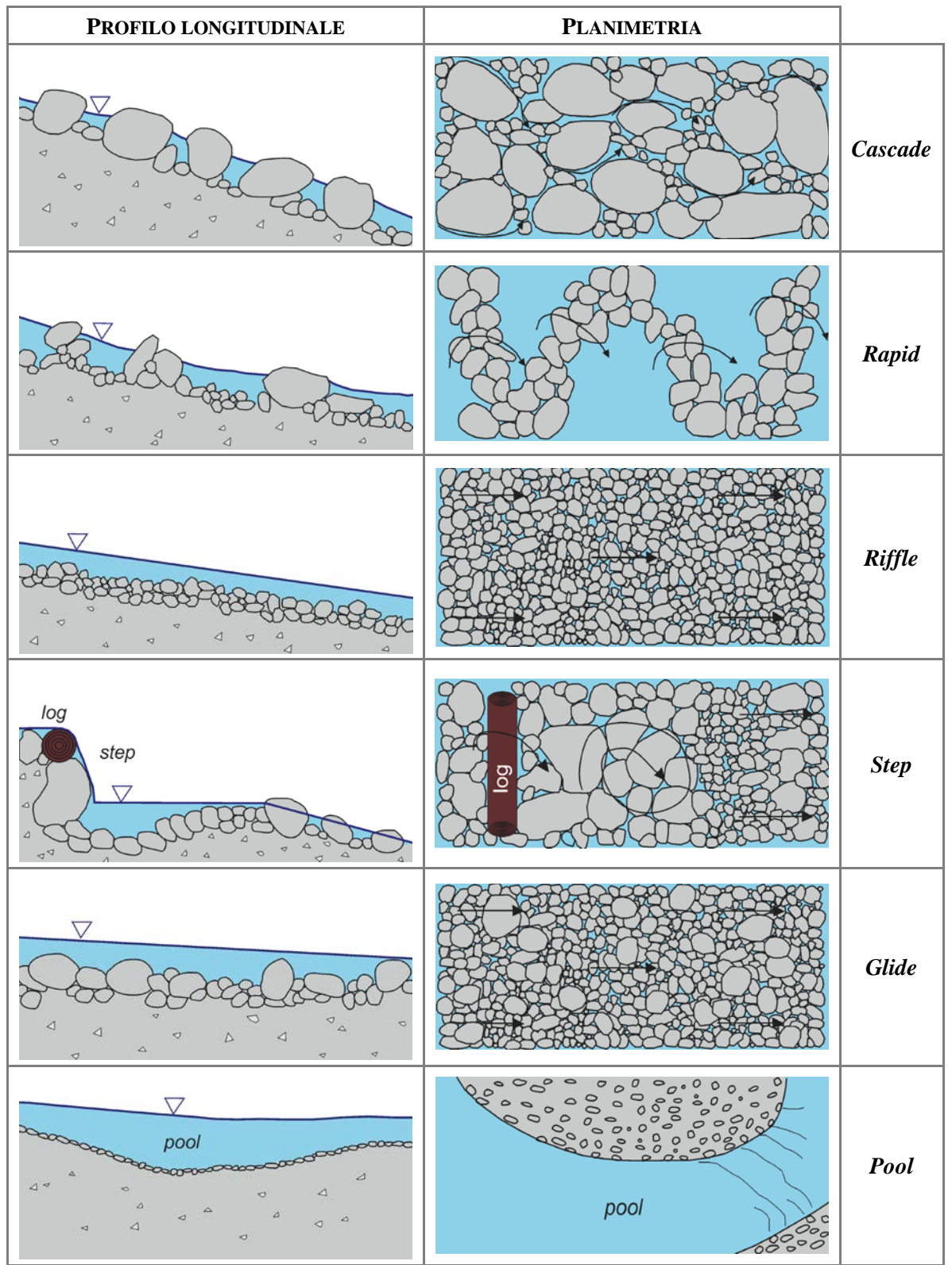

<span id="page-11-0"></span>*Morfologie a scala di unità di alvei a fondo mobile*

*Figura 8* – Principali morfologie a scala di unità in alvei a fondo mobile in abito montano (modificato da *Halwas & Church, 2002*).

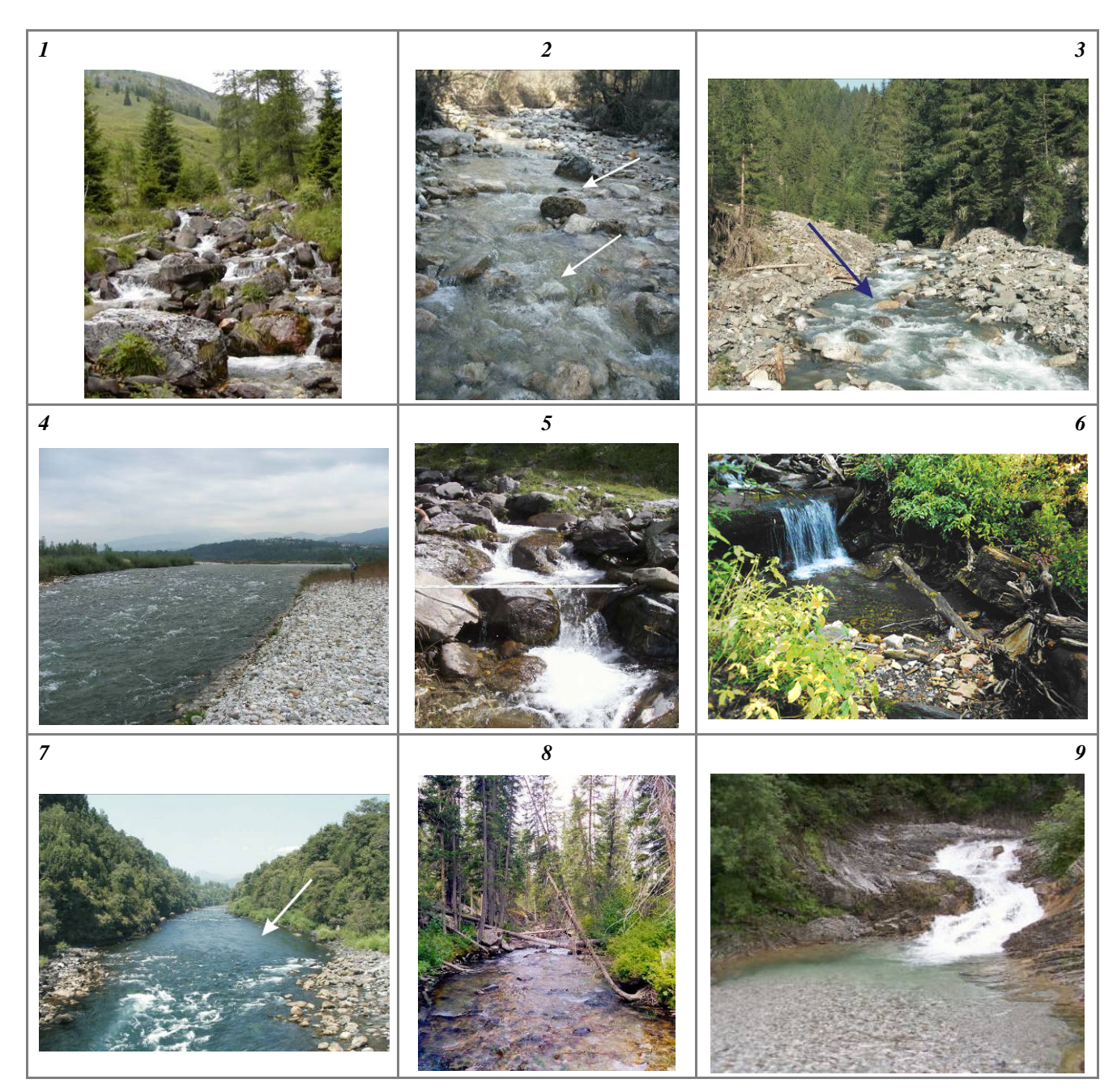

*Figura 9* – Morfologie a scala di unità in alvei a fondo mobile. (1) *Cascade* (o rapida a gradini); (2) e (3) *rapids* (o rapida a gradino; alcuni *transverse ribs* sono indicati dalla freccia); (4) *riffle*; (5) serie di *steps* alternati con *pools*; (6) *log step*; (7) *glide* (indicato dalla freccia) (in primo piano un *riffle*); (8) *glide*; (9) *pool* a valle di rapida in roccia (*bedrock cascade*).

<span id="page-13-0"></span>*Morfologie di torrenti a scala di tratto*

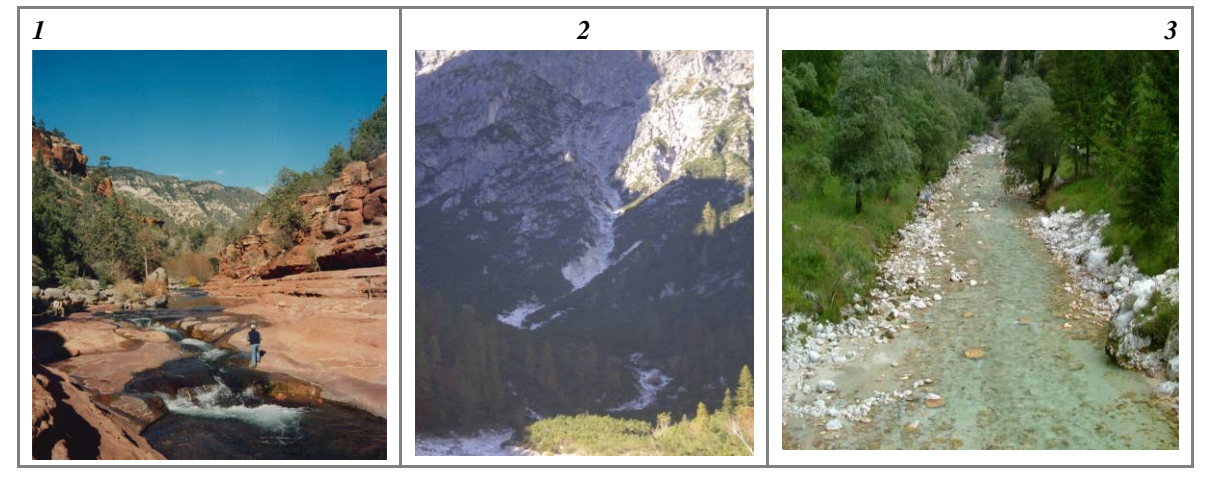

*Figura 10* – Prima classificazione morfologica dei torrenti a scala di tratto. (1) Alveo in roccia; (2) alveo colluviale; (3) alveo alluvionale (a fondo mobile).

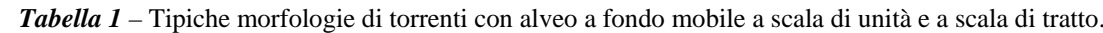

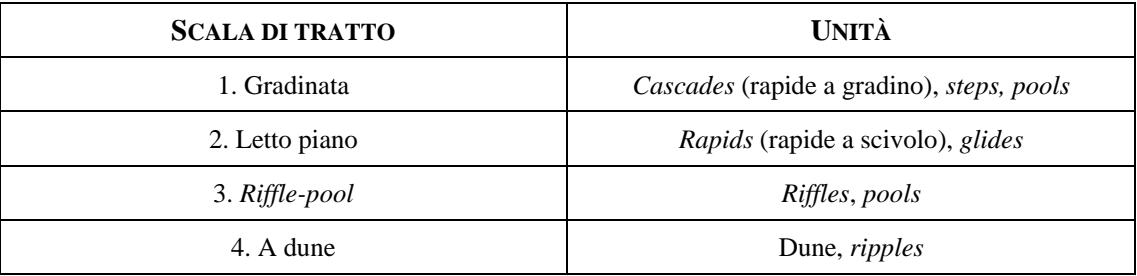

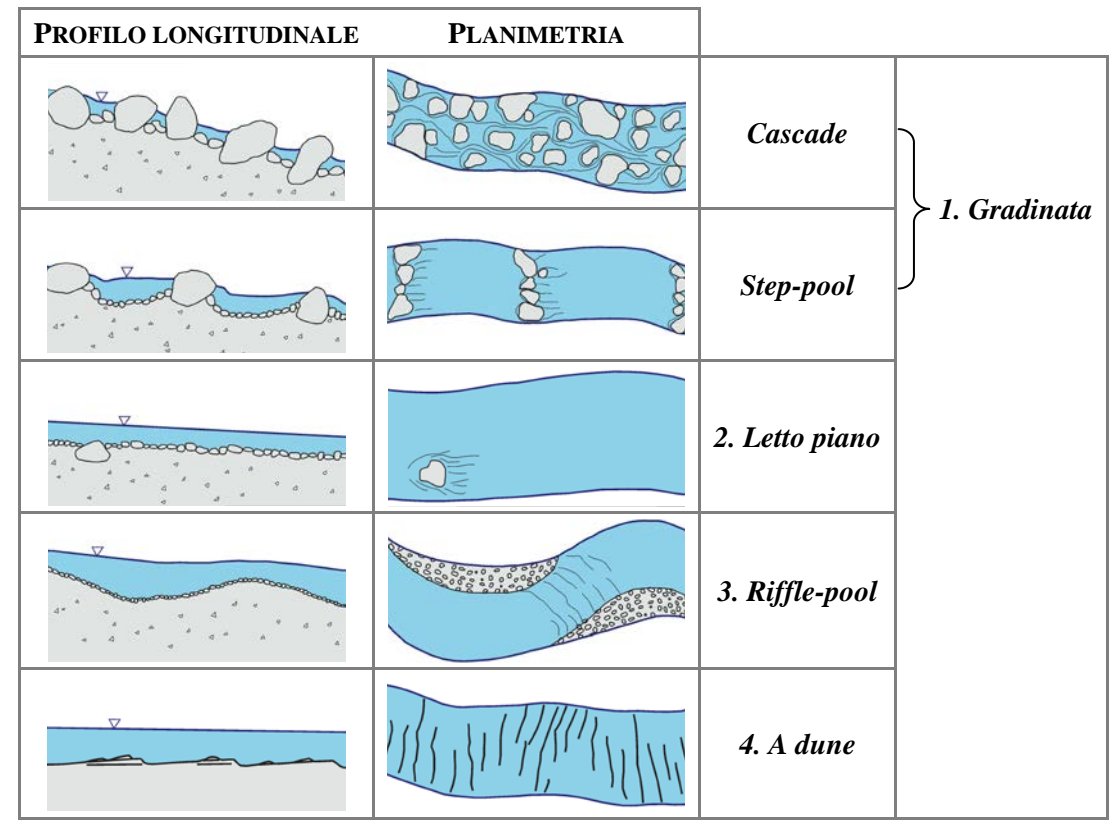

*Figura 11* – Morfologie di torrenti con alveo alluvionale a fondo mobile a scala di tratto (modificato da *Montgomery & Buffington, 1997*).

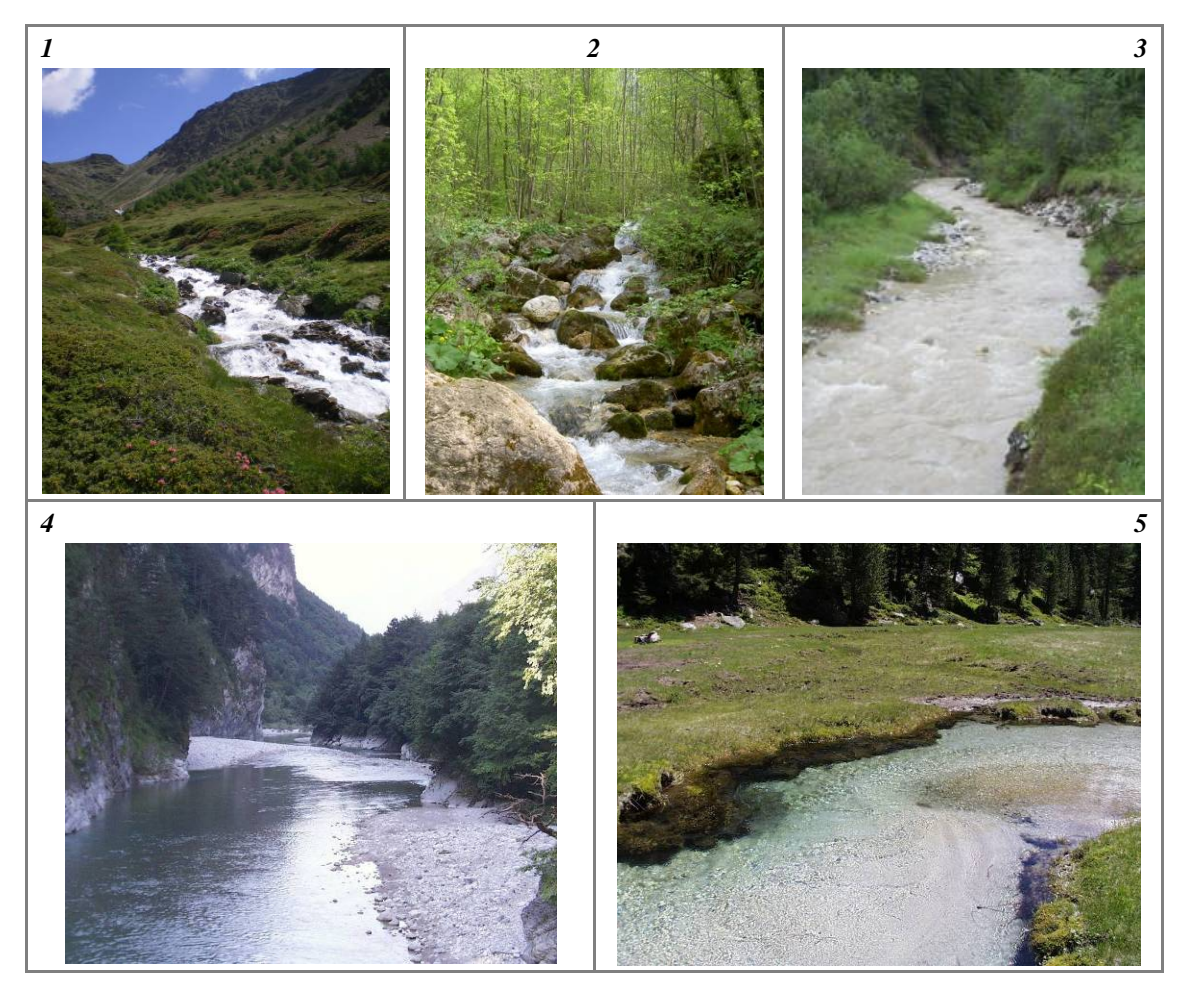

*Figura 12* – Morfologie a scala di tratto di alvei a fondo mobile. (1) A gradinata (dominato da unità *cascade* o rapide a gradino); (2) a gradinata (dominato da unità *step* e *pool*); (3) letto piano; (4) *riffle-pool*; (5) a *dune*.

#### <span id="page-15-0"></span>**4. SUDDIVISIONE FINALE IN TRATTI**

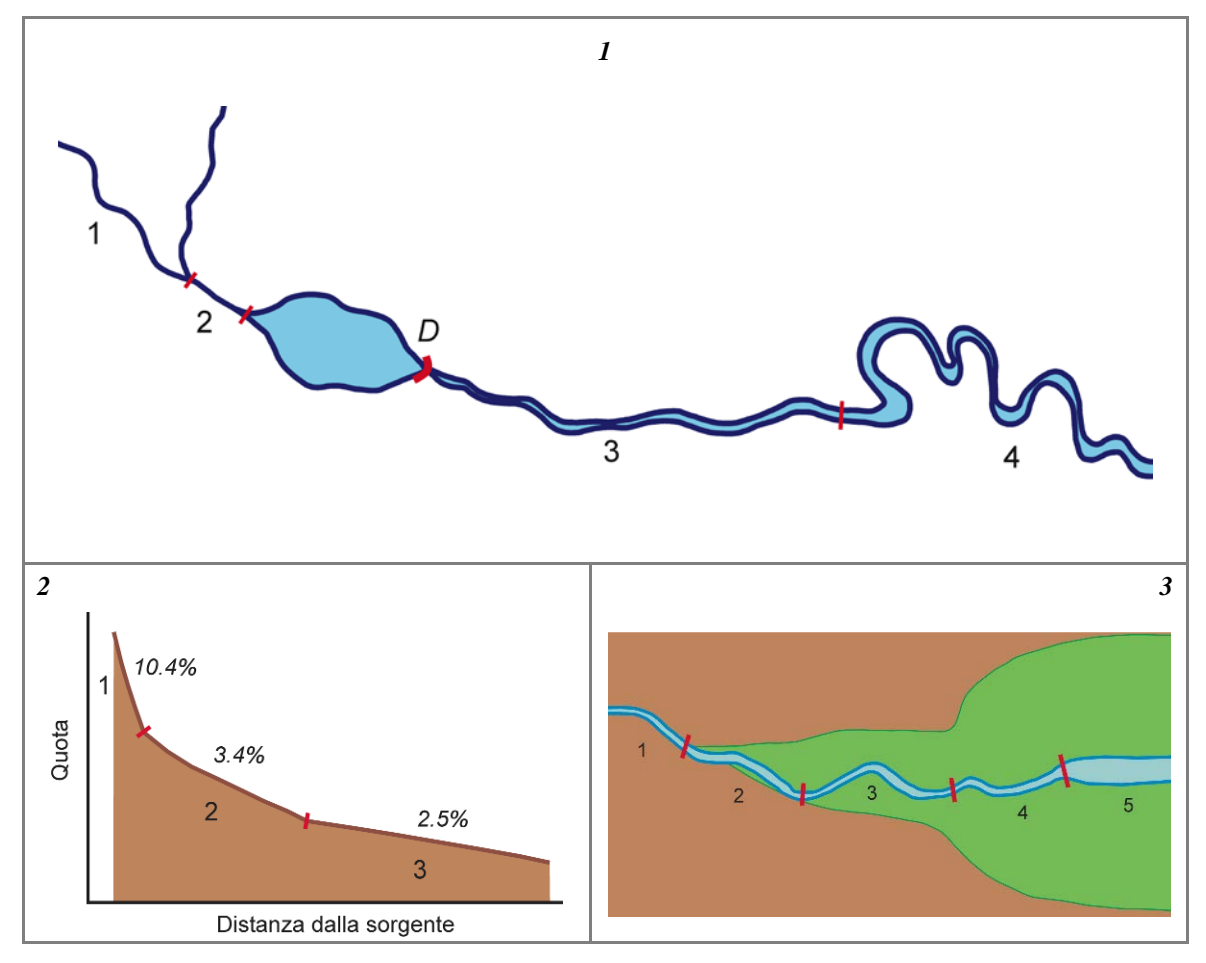

*Figura 13* – Esempi di discontinuità impiegate per la suddivisione finale in tratti. (1) Discontinuità idrologica dovuta ad un affluente significativo (tratti 1 e 2); diga (**D**) (tratti 2 e 3: si noti che l'invaso non viene considerato come corso d'acqua). Il passaggio da tratto 3 a 4 è invece determinato da una variazione di morfologia (da sinuoso a meandriforme: si veda step precedente); (2) discontinuità di pendenza del fondo (criterio applicato soprattutto agli alvei confinati); (3) altre discontinuità che possono essere usate come criterio di suddivisione: il passaggio da 3 ai successivi non è motivato da un cambio di morfologia (il corso d'acqua rimane sinuoso a canale singolo), ma da una variazione di larghezza della pianura ed indice di confinamento (tra 3 e 4) e da una variazione significativa di larghezza dell'alveo (tra 4 e 5).

#### <span id="page-16-0"></span>**5. RIEPILOGO SUDDIVISIONE IN TRATTI**

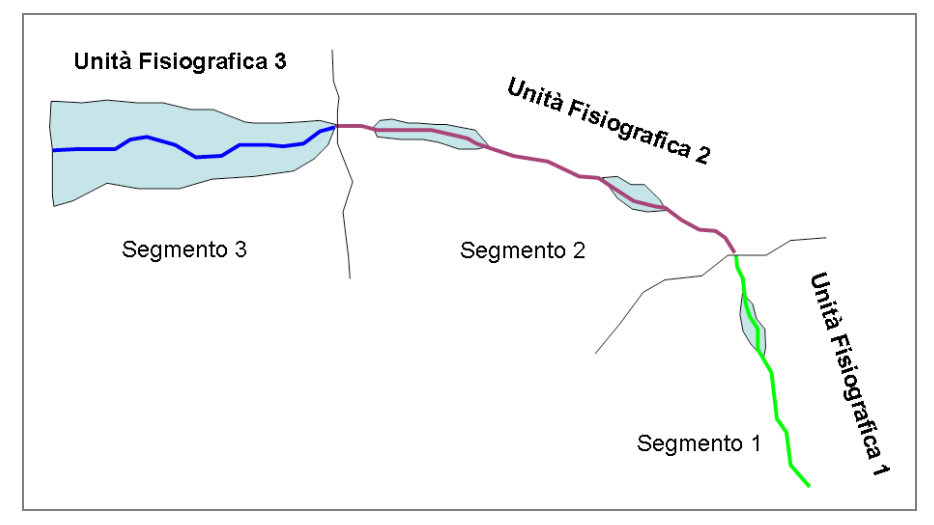

*Figura 14* – Riepilogo della suddivisione in tratti. STEP 1: ad ogni unità fisiografica corrisponde almeno un segmento.

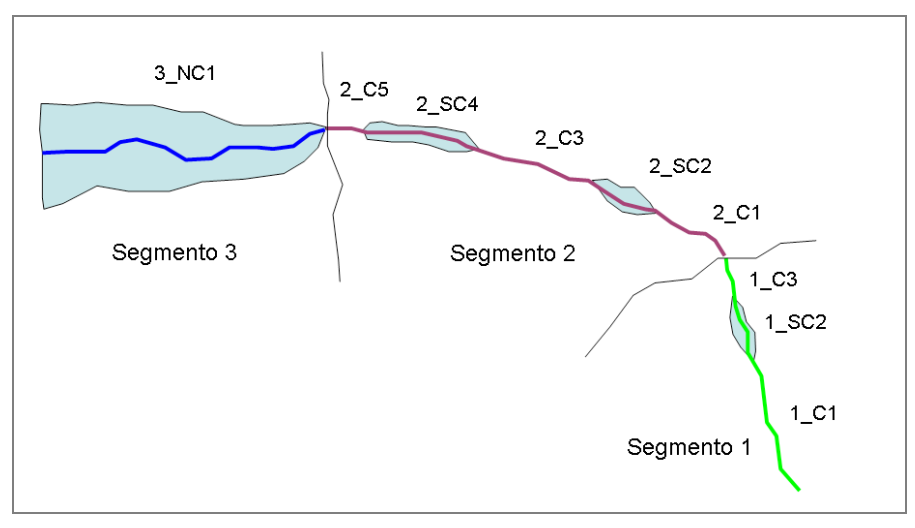

*Figura 15* – Riepilogo della suddivisione in tratti. STEP 2: si effettua una prima suddivisione dei segmenti sulla base delle classi di confinamento (C: confinato, SC: semiconfinato, NC: non confinato).

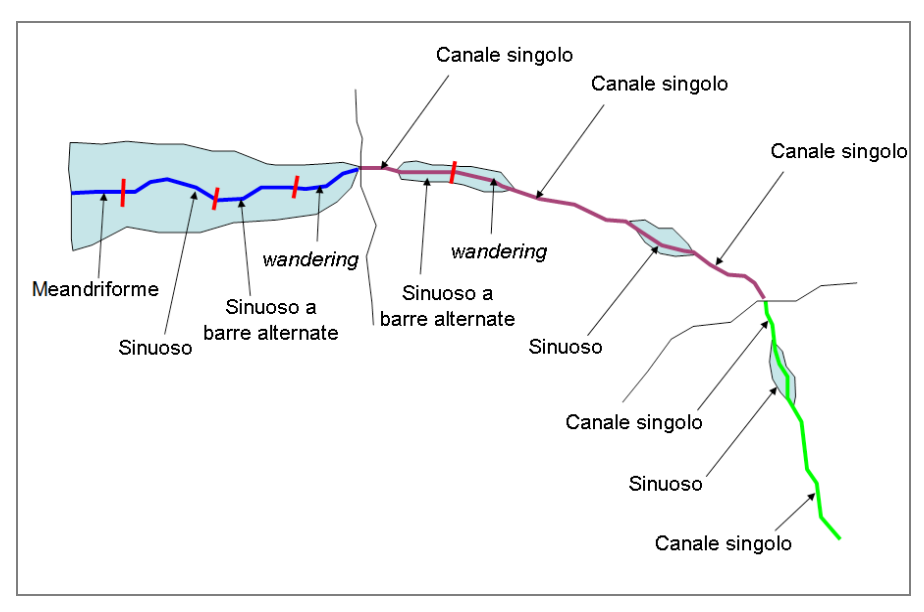

*Figura 16* – Riepilogo della suddivisione in tratti. STEP 3: si classifica la morfologia dell'alveo.

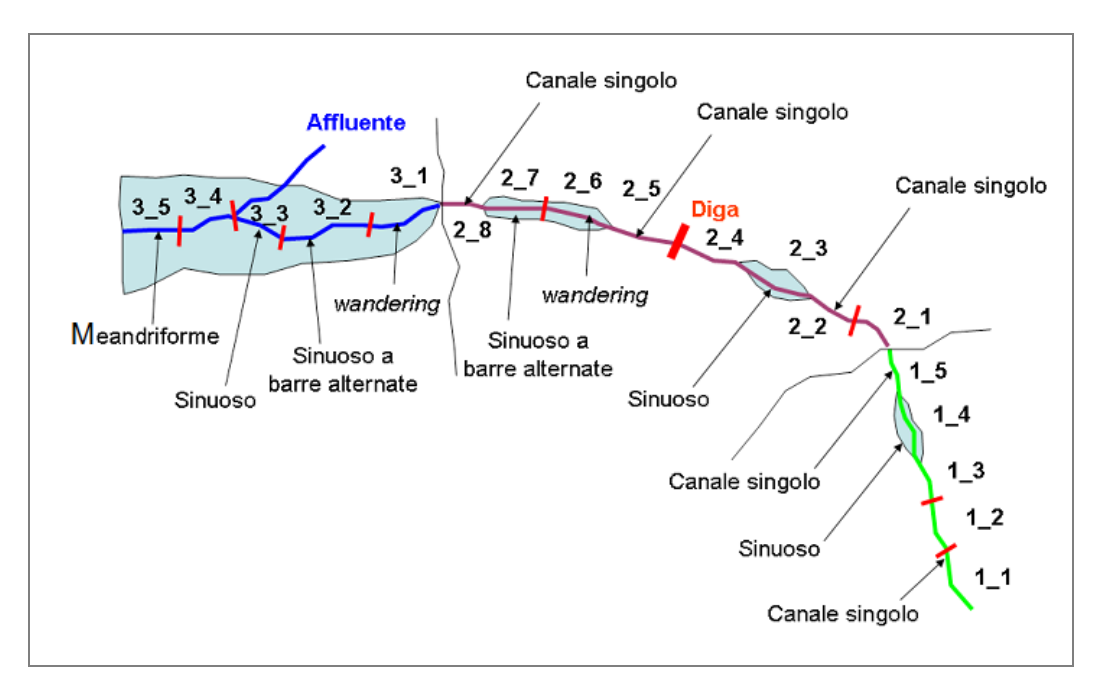

*Figura 17* – Riepilogo della suddivisione in tratti. STEP 4: viene ultimata la suddivisione iniziale sulla base di altri elementi di discontinuità (nell'esempio: pendenza del fondo per i tratti confinati, diga ed affluente principale).

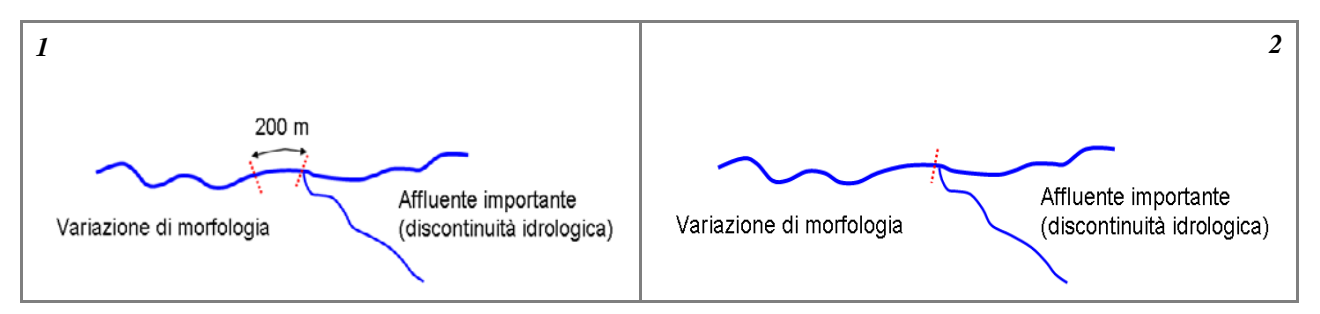

*Figura 18* – Nei casi in cui un'applicazione rigida dei criteri di suddivisione porterebbe ad un'eccessiva frammentazione dei tratti, si applica un criterio di predominanza. (1) Esiste una discontinuità idrologica e, 200 m a valle, l'alveo varia la morfologia (da sinuoso a meandriforme), pertanto l'applicazione rigida dei criteri precedenti porterebbe a delimitare un tratto con lunghezza di 200 m; (2) si assume la discontinuità idrologica (affluente) come il criterio predominante, pertanto i 200 m a valle della confluenza vengono inglobati nel tratto a valle con morfologia meandriforme.

### **Funzionalità**

#### <span id="page-18-1"></span><span id="page-18-0"></span>**1. CONTINUITÀ**

<span id="page-18-2"></span>*F1: Continuità longitudinale nel flusso di sedimenti e materiale legnoso*

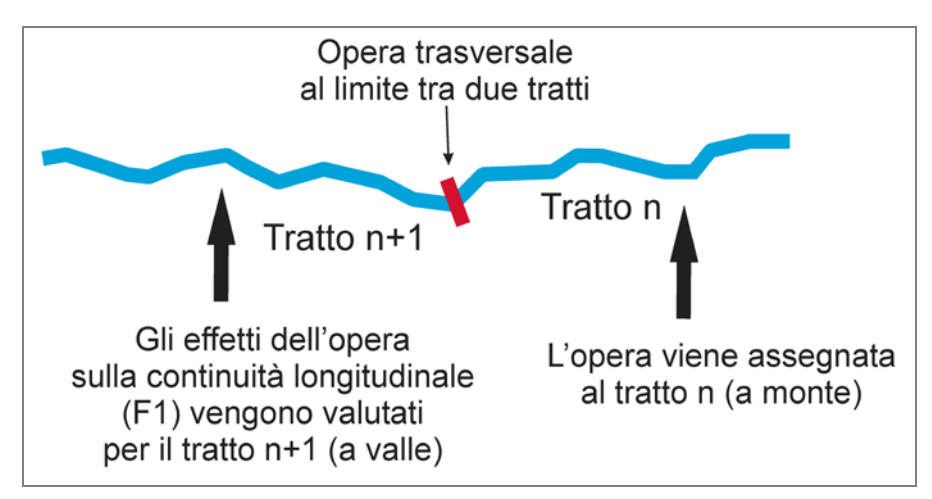

*Figura 19* – Continuità longitudinale nel flusso di sedimenti e legno. Regola di attribuzione di un'opera trasversale coincidente con il limite tra due tratti e dei suoi effetti sulla continuità longitudinale.

<span id="page-18-3"></span>*Alvei confinati*

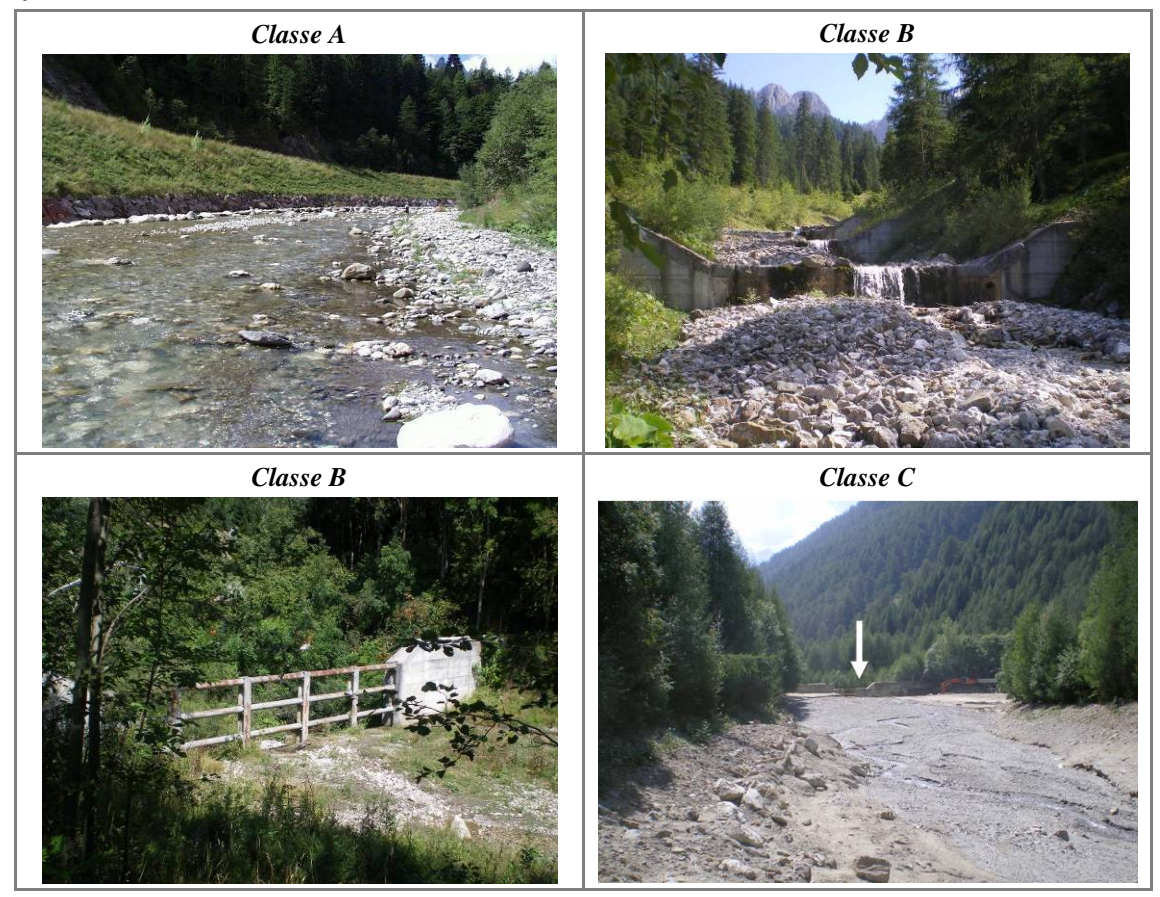

*Figura 20* – Continuità longitudinale nel flusso di sedimenti e legno. *Classe A*: tratto privo di discontinuità. *Classe B*: in alto a destra, briglie di consolidamento colmate; in basso a sinistra, briglia aperta. *Classe C*: una briglia di trattenuta (freccia) con intercettazione totale rappresenta una completa alterazione della continuità longitudinale a valle della briglia.

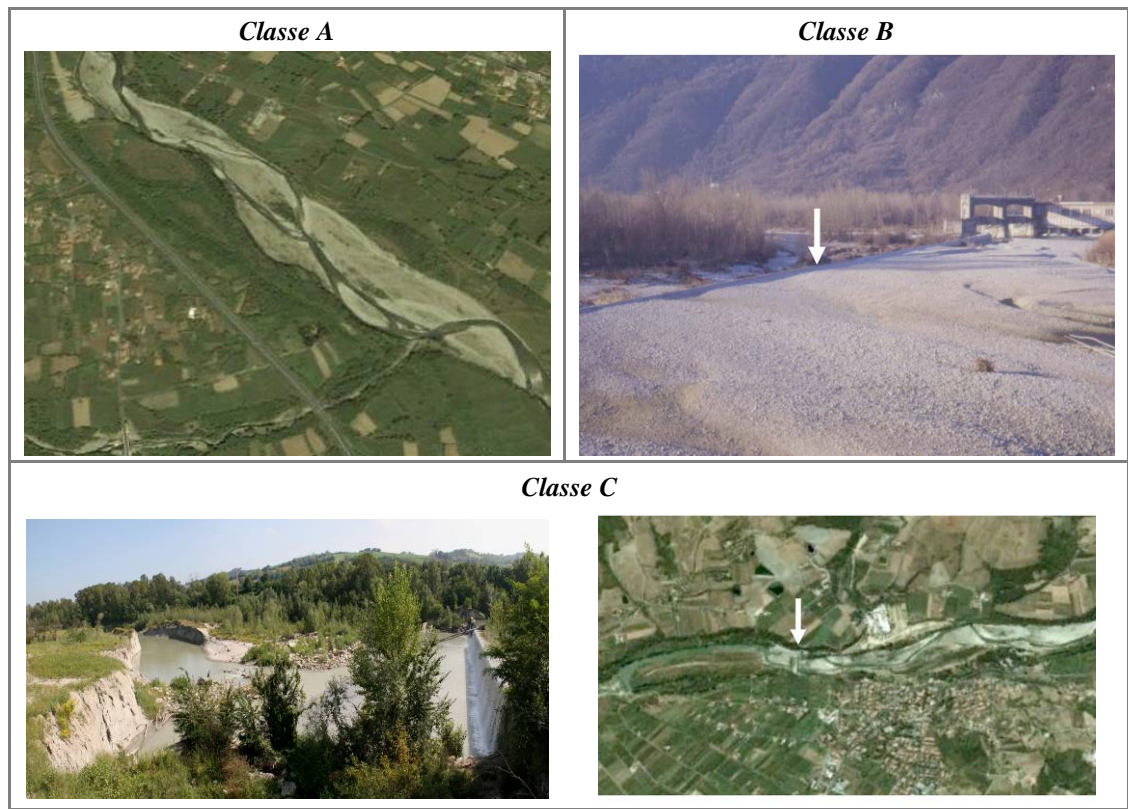

#### <span id="page-19-0"></span>*Alvei semiconfinati e non confinati*

*Figura 21* – Continuità longitudinale nel flusso di sedimenti e legno. *Classe A*: tratto privo di discontinuità. *Classe B*: presenza di una briglia colmata (freccia) che altera il normale flusso di sedimenti ma non lo intercetta completamente e non determina discontinuità di forme (le barre sono presenti in egual misura sia a monte che a valle). *Classe C*: la presenza di una briglia con intercettazione totale del trasporto solido (freccia nella foto a destra) è una condizione di forte alterazione (*Classe C*) per il tratto immediatamente a valle (il fiume scorre da destra verso sinistra).

#### <span id="page-20-0"></span>*F2: Presenza di piana inondabile*

<span id="page-20-1"></span>*Rapporti con altre superfici*

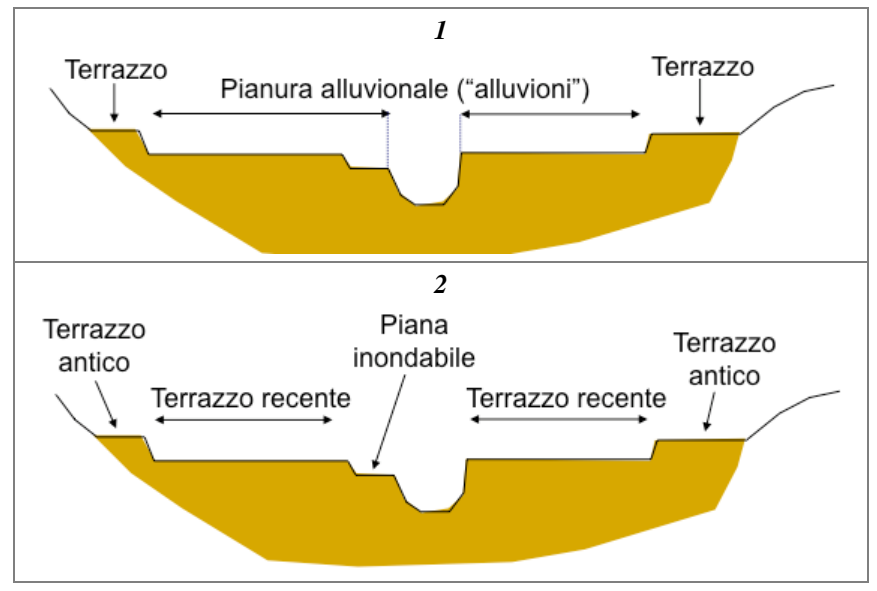

*Figura 22* – Distinzione tra pianura alluvionale e piana inondabile. (1) Terminologia solitamente adoperata nelle Carte Geologiche; (2) terminologia adoperata (la pianura alluvionale può comprendere la piana inondabile attuale ed i terrazzi "recenti", ovvero precedenti porzioni di piana inondabile abbandonate per incisione durante gli ultimi 100÷150 anni).

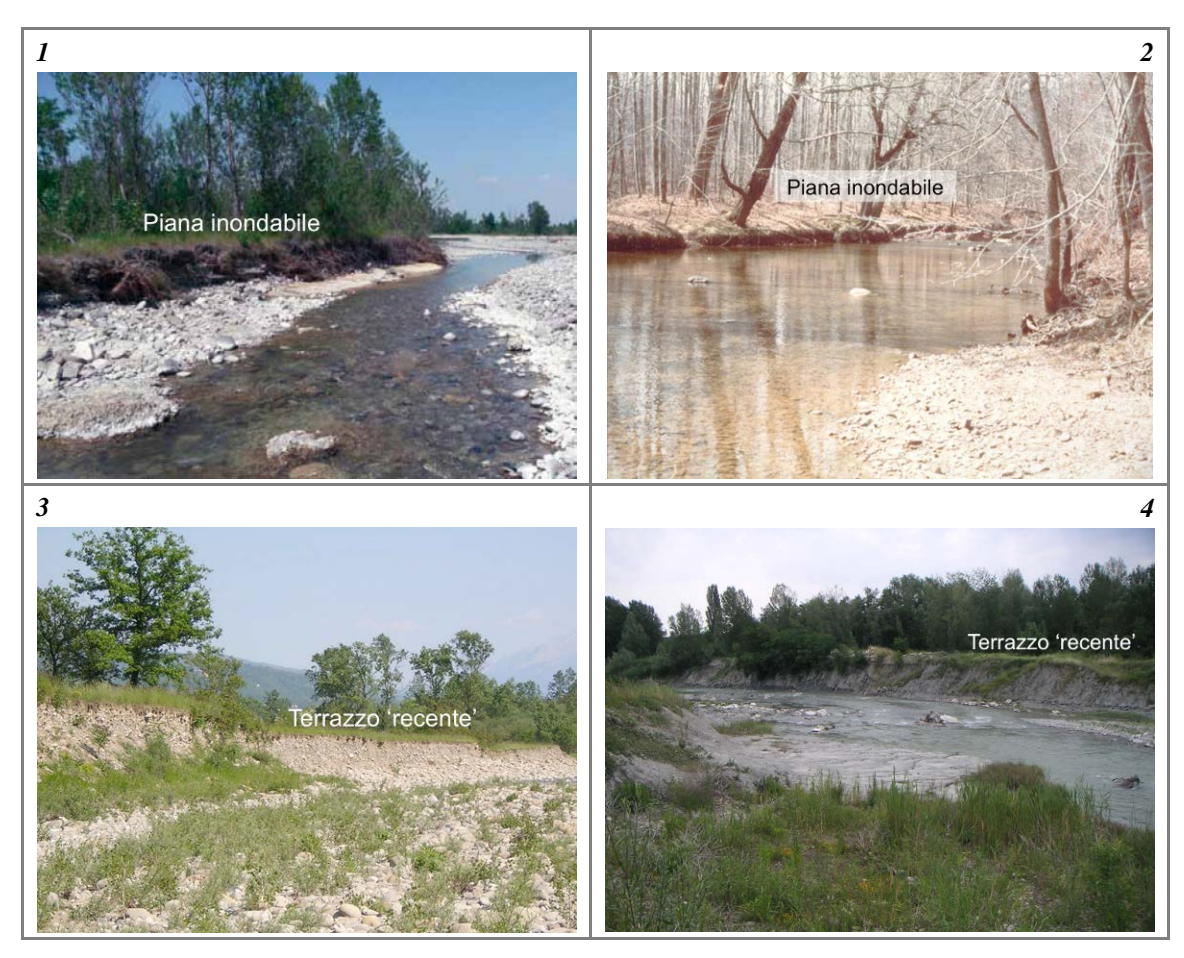

*Figura 23* – Differenze tra piana inondabile e terrazzo "recente". (1) e (2) Esempi di piana inondabile (si notino i dislivelli molto ridotti rispetto alle barre); (3) terrazzo "recente" generato da un'incisione di circa 2÷3 m; (4) terrazzo "recente" generato da un'incisione intensa (> 3 m).

#### <span id="page-21-0"></span>*Interazioni con altri indicatori*

Con riferimento al diagramma schematico (*Figura 24*), si riportano di seguito alcuni casi che mettono in evidenza tali interazioni con altri indicatori (incisione, variazioni di larghezza, fascia di vegetazione perifluviale). Si ricorda che, nel caso di presenza di piana inondabile, l'attribuzione ad una delle tre *Classi* (*A*, *B* o *C*) dipende dalla sua ampiezza e continuità.

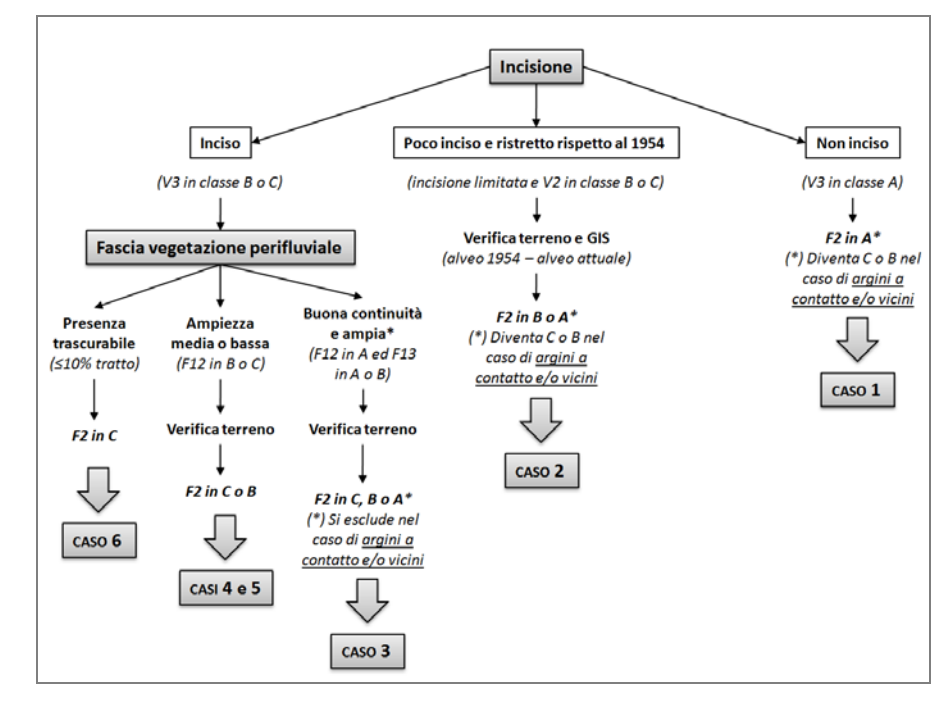

*Figura 24* – Diagramma schematico delle interazioni tra indicatori a supporto della classificazione di *F2*.

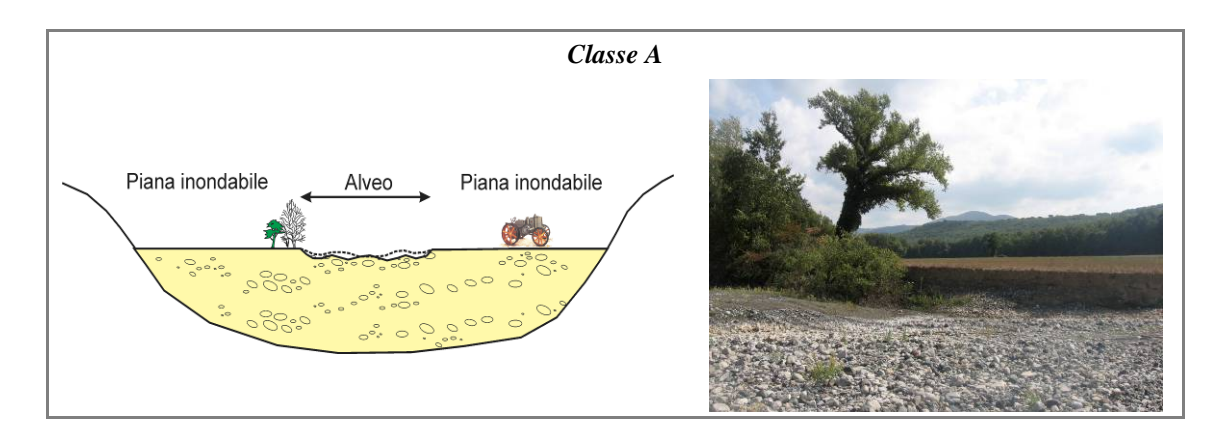

*Figura 25* – CASO 1: l'alveo non è inciso (*V3* in *Classe A*), pertanto la pianura adiacente coincide con la piana inondabile (*Classe A*).

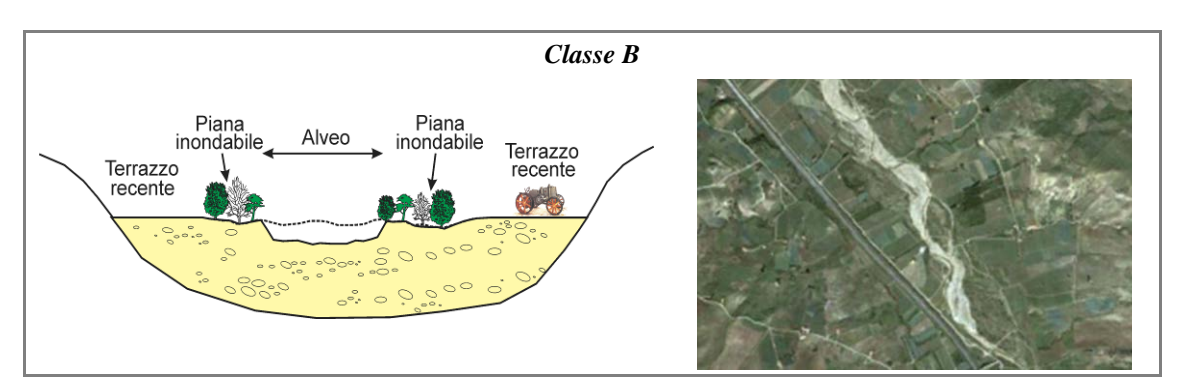

*Figura 26* – CASO 2: l'alveo è lievemente inciso ed è ristretto rispetto al 1954. La fascia di vegetazione perifluviale è piuttosto ampia (*F12* in *Classe B*) e coincide in gran parte con l'alveo del 1954. La verifica sul terreno consente di stabilire che la fascia di vegetazione perifluviale coincide con la piana inondabile, pertanto risulta anch'essa in *Classe B*.

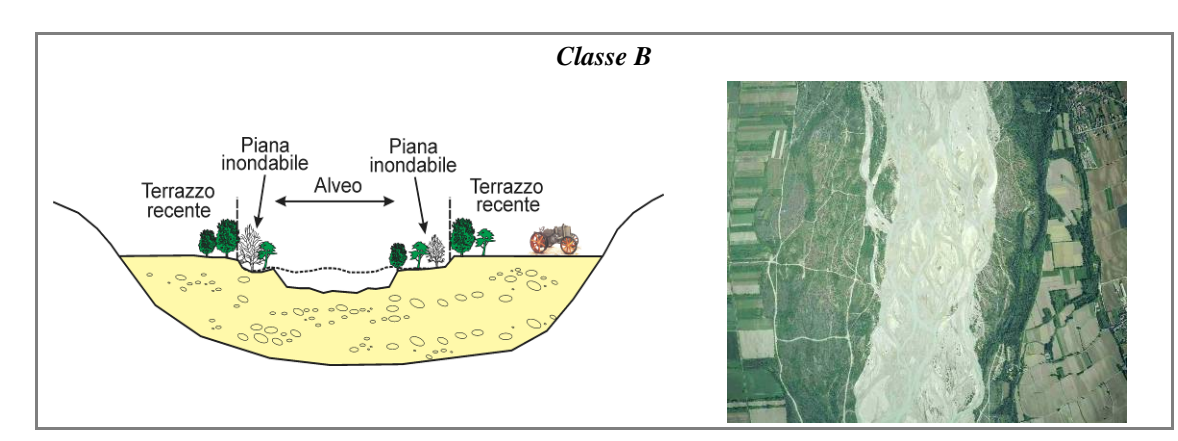

*Figura 27* – CASO 3: l'alveo è moderatamente inciso ed è leggermente ristretto rispetto al 1954. La fascia di vegetazione perifluviale è continua ed ampia (*F12* ed *F13* in *Classe A*). La verifica sul terreno consente di stabilire che la fascia di vegetazione perifluviale comprende anche varie porzioni di terrazzi "recenti", pertanto la piana inondabile non è sufficientemente ampia all'interno del tratto (*Classe B*).

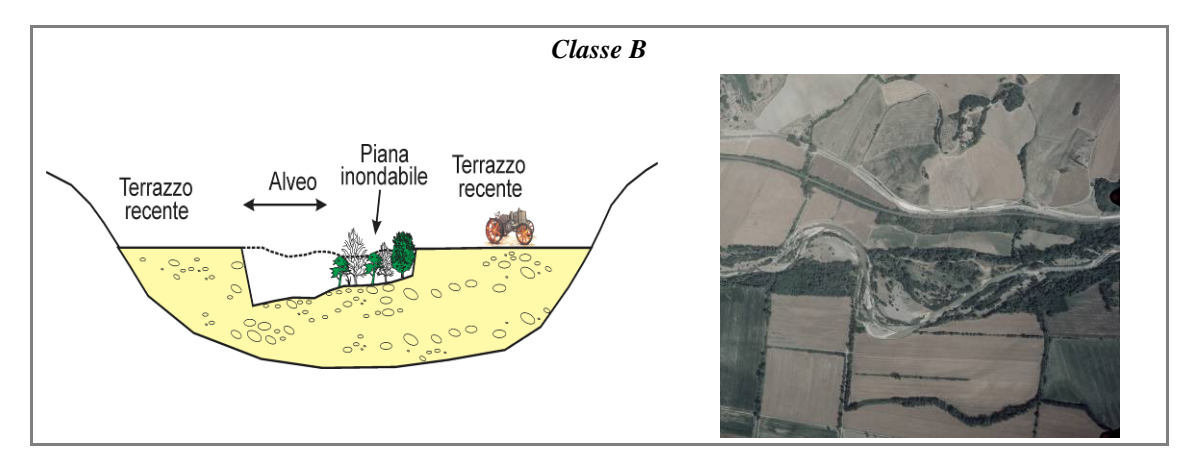

*Figura 28* – CASO 4: l'alveo è inciso e la fascia di vegetazione perifluviale ha un'ampiezza media (*F12* in *Classe B*). La verifica sul terreno permette di accertare che buona parte di tale fascia coincide con una piana inondabile post-incisione, costruita in conseguenza della sua mobilità laterale (*Classe B*).

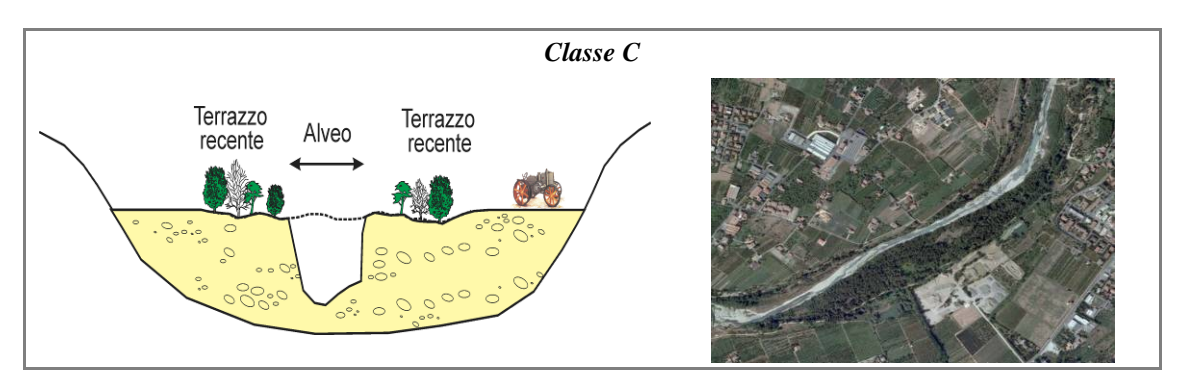

*Figura 29* – CASO 5: l'alveo è inciso e ristretto, ed è presente una fascia di vegetazione perifluviale con ampiezza media (*F12* in *Classe B*). La verifica sul terreno permette di accertare che la fascia di vegetazione in questo caso occupa porzioni di alveo del 1954 altimetricamente disconnesse dall'alveo attuale (terrazzi "recenti") (*Classe C*).

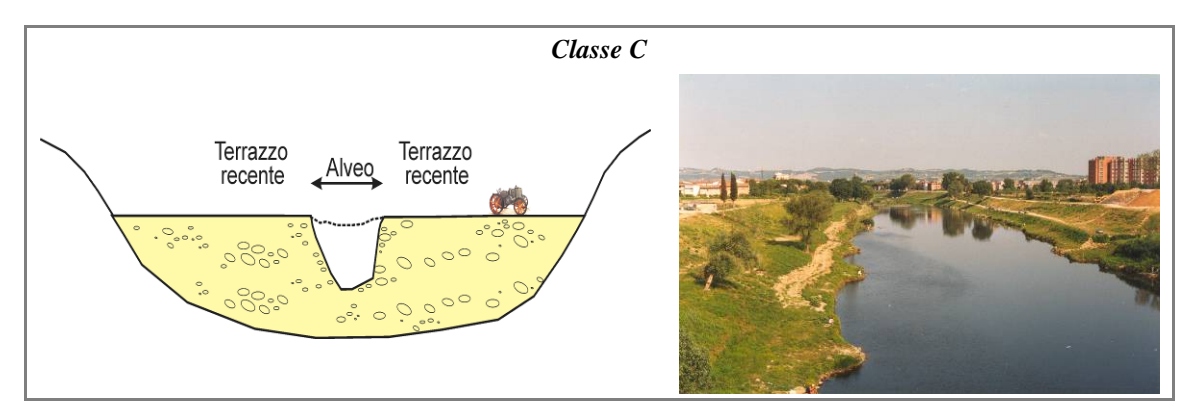

*Figura 30* – CASO 6: l'alveo è inciso e non esiste una fascia di vegetazione perifluviale (*F12* in *Classe C*) che possa essere eventualmente attribuibile a nuova piana inondabile post-incisione, pertanto il tratto è necessariamente in *Classe C*.

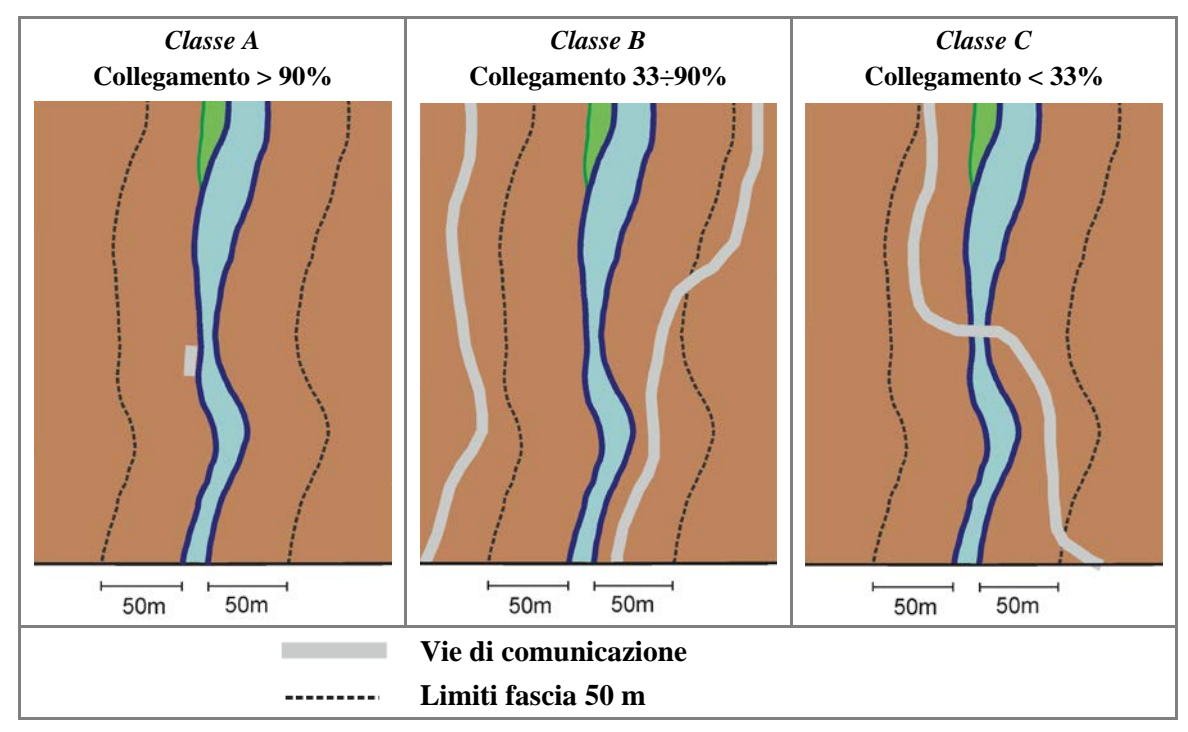

#### <span id="page-24-0"></span>*F3: Connessione tra versanti e corso d'acqua*

*Figura 31* – Connessione tra versanti e corridoio fluviale. *Classi* in funzione del collegamento tra corso d'acqua e versanti adiacenti per una fascia di 50 m per ognuno dei due lati.

<span id="page-25-0"></span>*F4: Processi di arretramento delle sponde*

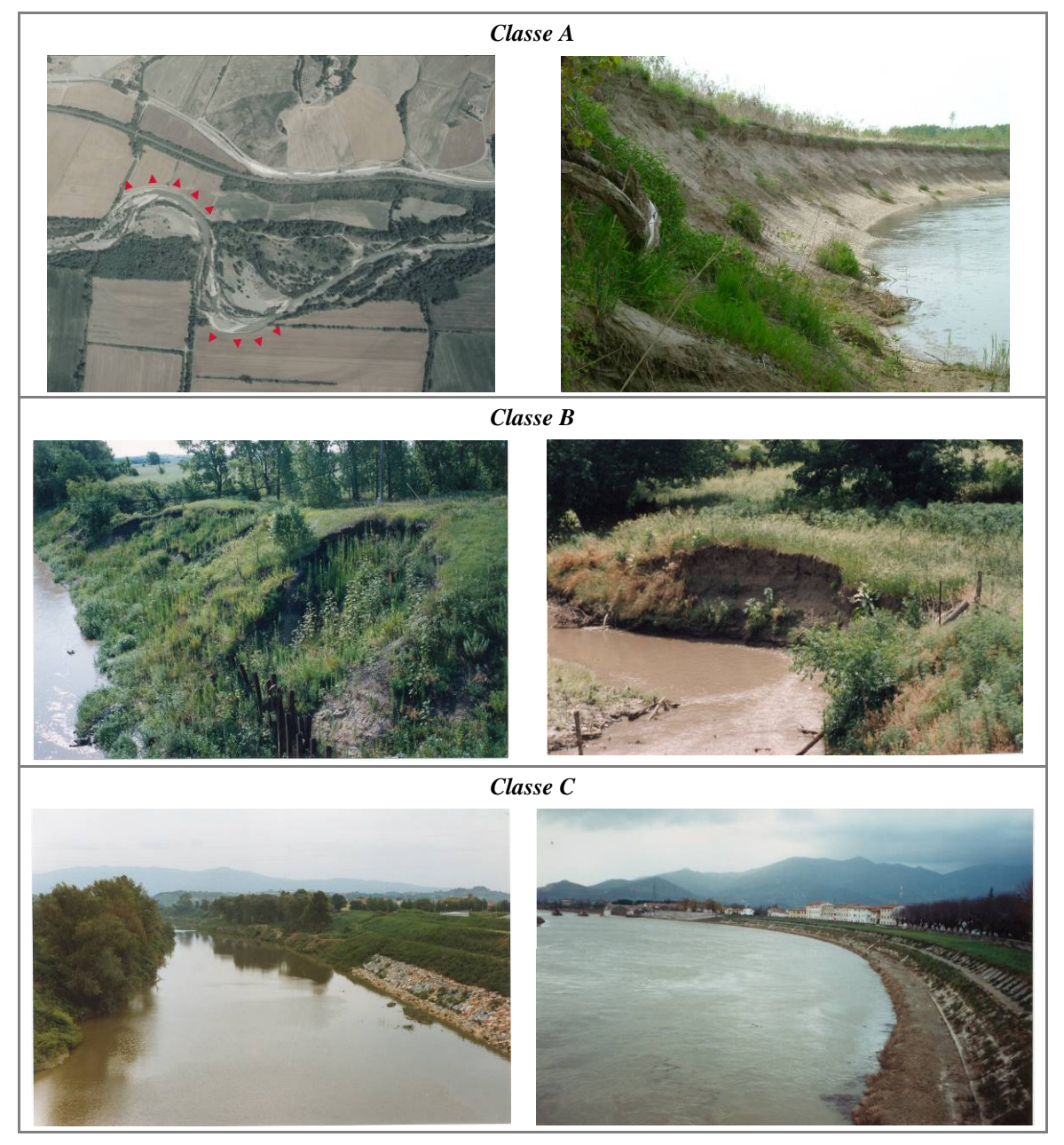

*Figura 32* – Processi di arretramento delle sponde. *Classe A*: frequenti sponde in arretramento, soprattutto sul lato esterno delle curve (frecce rosse nella foto a sinistra). *Classe B*: rientrano in questa classe i tratti con erosioni osservate solo localmente. *Classe C*: assenza di sponde in erosione per presenza di interventi di protezione e/o dinamica dell'alveo assente.

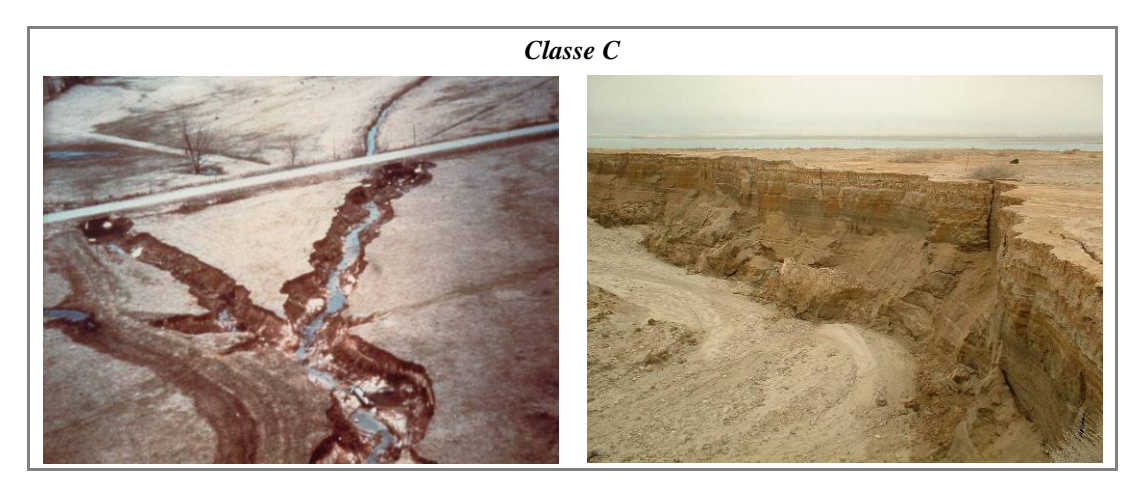

*Figura 32 (segue) –* Processi di arretramento delle sponde. *Classe C* (ultima riga): presenza diffusa di sponde instabili per movimenti di massa a causa di eccessiva altezza dovuta ad incisione del fondo.

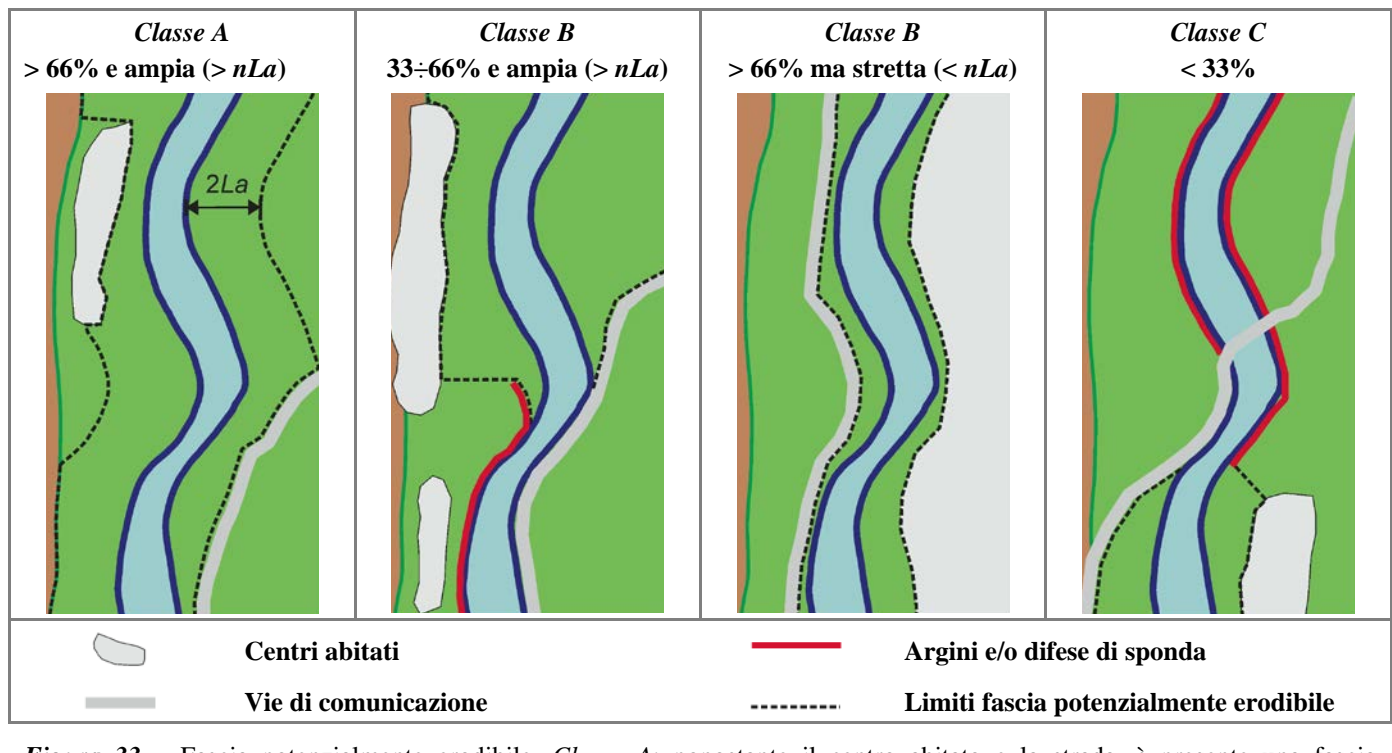

#### <span id="page-27-0"></span>*F5: Presenza di una fascia potenzialmente erodibile*

*Figura 33* – Fascia potenzialmente erodibile. *Classe A*: nonostante il centro abitato e la strada, è presente una fascia potenzialmente erodibile continua e sufficientemente ampia. *Classe B*: la fascia erodibile è ampia (media del tratto > *nLa*) ma con media continuità (33÷66%) (seconda figura da sinistra), oppure è continua (> 66%) ma non sufficientemente ampia (larghezza media < *nLa*) (terza figura da sinistra). *Classe C*: è presente una fascia potenzialmente erodibile (di qualunque ampiezza) per < 33% del tratto.

#### <span id="page-28-0"></span>**2. MORFOLOGIA**

#### <span id="page-28-1"></span>*F6: Morfologia del fondo e pendenza della valle*

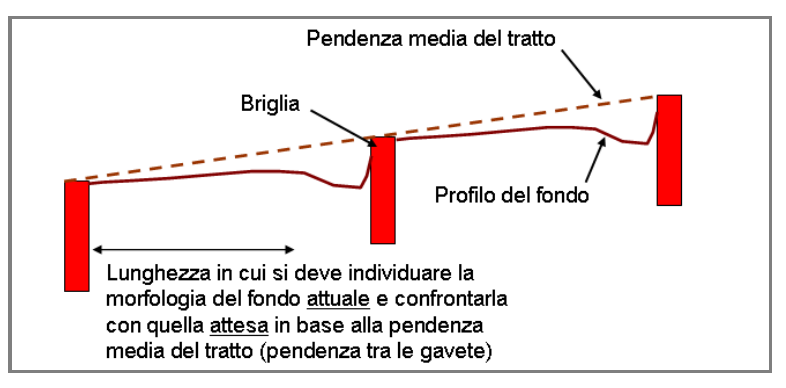

*Figura 34* – Morfologia del fondo e pendenza della valle. Regola per la misura della pendenza media della valle nel tratto e per l'individuazione della morfologia del fondo.

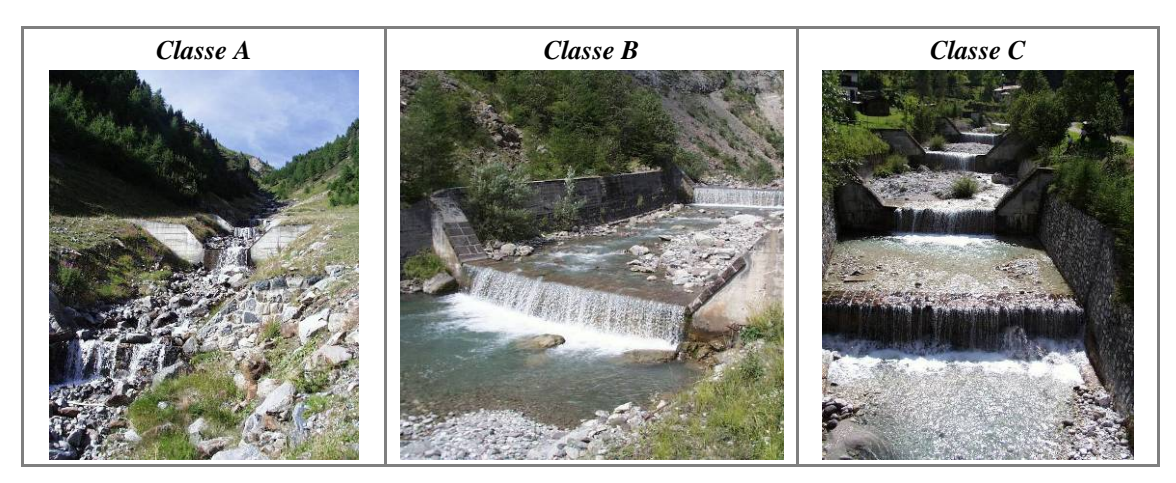

*Figura 35* – Morfologia del fondo e pendenza della valle. *Classe A*: la presenza di briglie di consolidamento non altera la tipologia morfologica di fondo attesa in base alla pendenza del tratto (a gradinata in entrambi i casi). *Classe B*: le briglie di consolidamento determinano una configurazione del fondo diversa (a letto piano) da quella attesa (a gradinata). *Classe C*: completa alterazione delle forme di fondo, a causa di un'interdistanza tra le briglie talmente ravvicinata da non permettere l'instaurarsi di forme di fondo (ad eccezione della buca di scavo a valle delle opere).

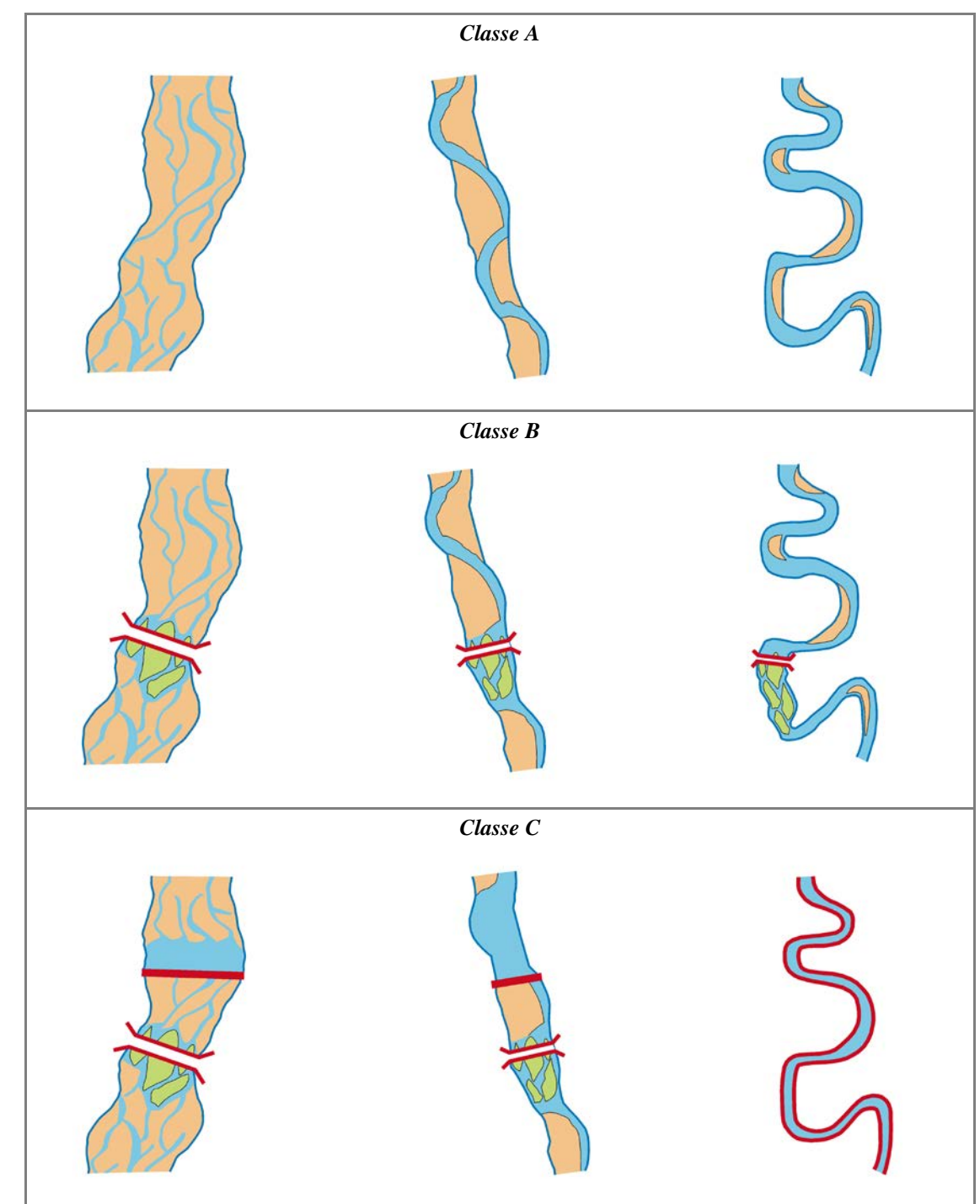

<span id="page-29-0"></span>*F7: Forme e processi tipici della configurazione morfologica*

*Figura 36* – Forme e processi tipici della configurazione morfologica: esempi relativi ad alvei a canali multipli, transizionali ed a canale singolo. *Classe A*: assenza di alterazioni. *Classe B*: la presenza di un ponte altera la configurazione morfologica (< 33% del tratto) attraverso la formazione di isole. *Classe C*: nel caso di alveo a canali intrecciati e transizionale, la presenza di un ponte e di una briglia producono alterazioni significative nel tratto (> 33%). Nonostante tali alterazioni, il tratto mantiene una prevalenza di forme tali da poterlo classificare nel suo insieme come a canali intrecciati e sinuoso a barre alternate rispettivamente. Nel caso di alveo a canale singolo, la fissazione delle sponde provoca la perdita delle forme e dei processi tipici di tale tipologia (barre, erosioni di sponda, ecc.), nonostante il mantenimento della configurazione planimetrica meandriforme.

<span id="page-30-0"></span>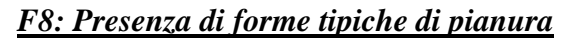

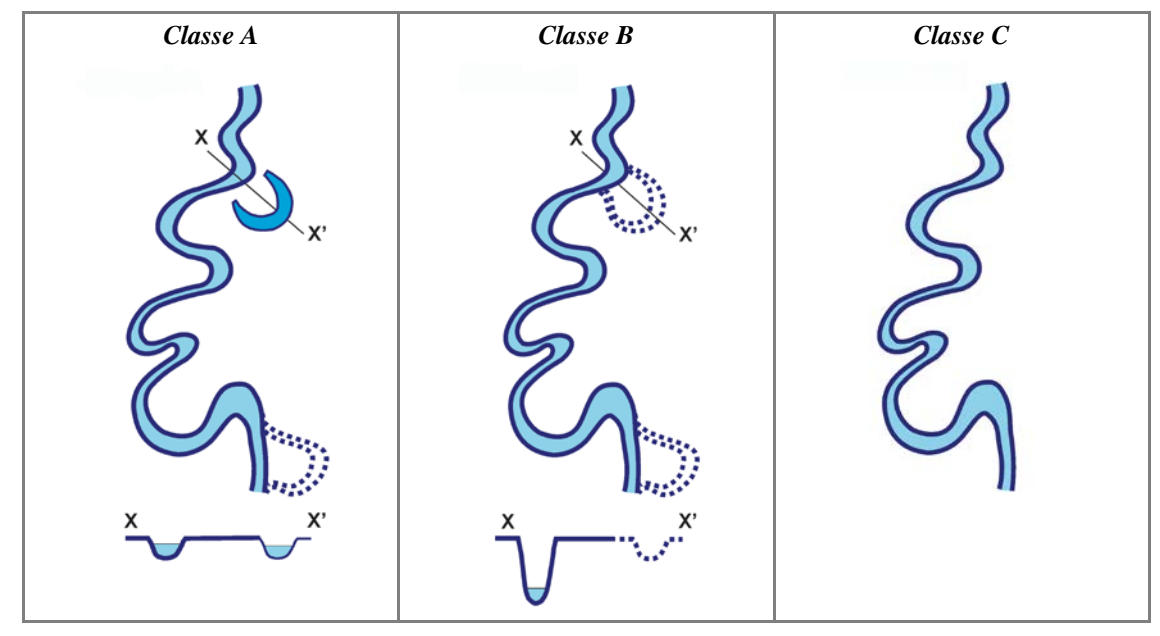

*Figura 37* – Presenza di forme tipiche di pianura. *Classe A*: presenza di forme fluviali attuali nella pianura. *Classe B*: presenza di tracce di forme fluviali non attuali (a causa di incisione del fondo) ma riattivabili. *Classe C*: completa assenza di forme fluviali nella pianura.

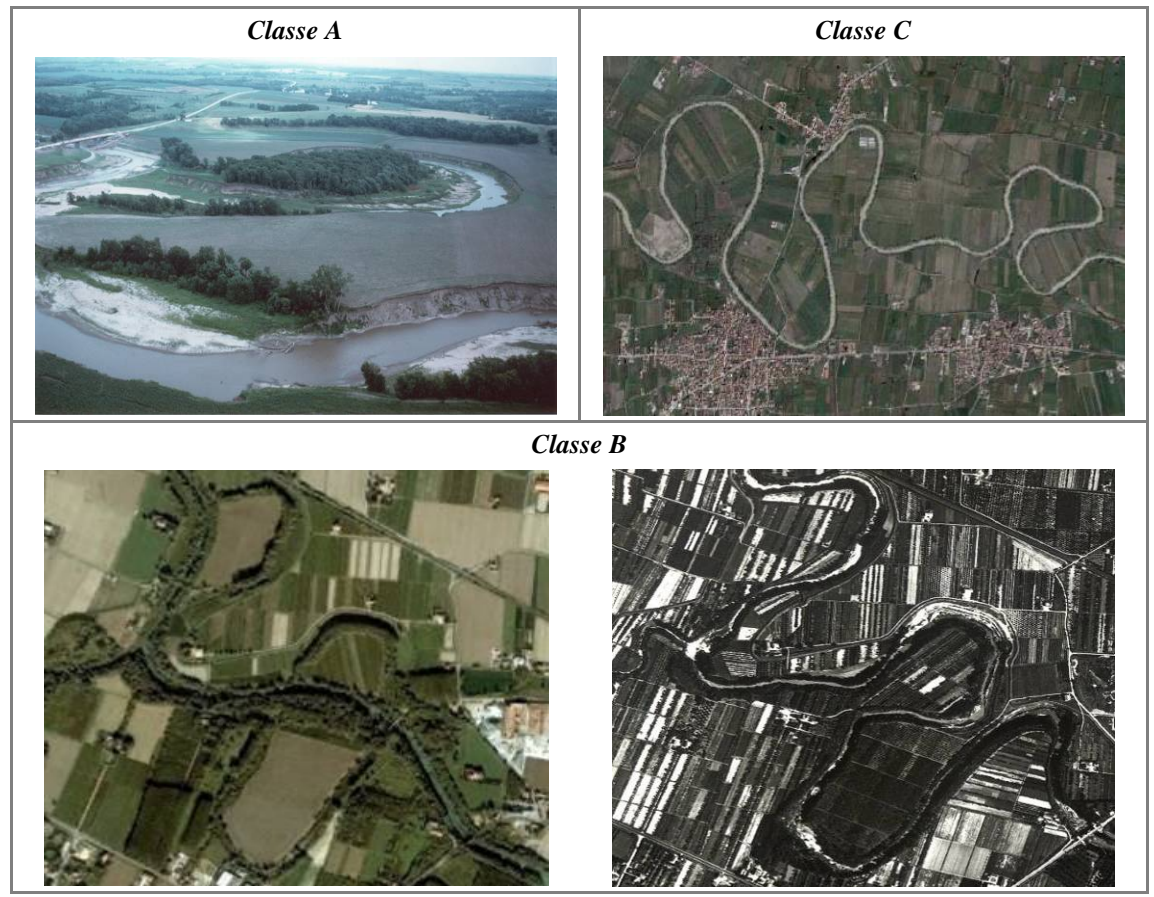

*Figura 38* – Forme tipiche di pianura. *Classe A*: fiume meandriforme con un taglio di meandro da poco verificatosi. *Classe C*: fiume meandriforme con completa assenza di forme nella pianura. *Classe B*: sono presenti tracce di meandri abbandonati (foto a sinistra), disconnesse dall'alveo a causa di incisione del fondo. L'osservazione delle foto aeree degli anni '50 (foto a destra) permette di accertare che tali forme sono state abbandonate negli ultimi decenni.

#### <span id="page-31-0"></span>*F9: Variabilità della sezione*

#### <span id="page-31-1"></span>*Alvei confinati*

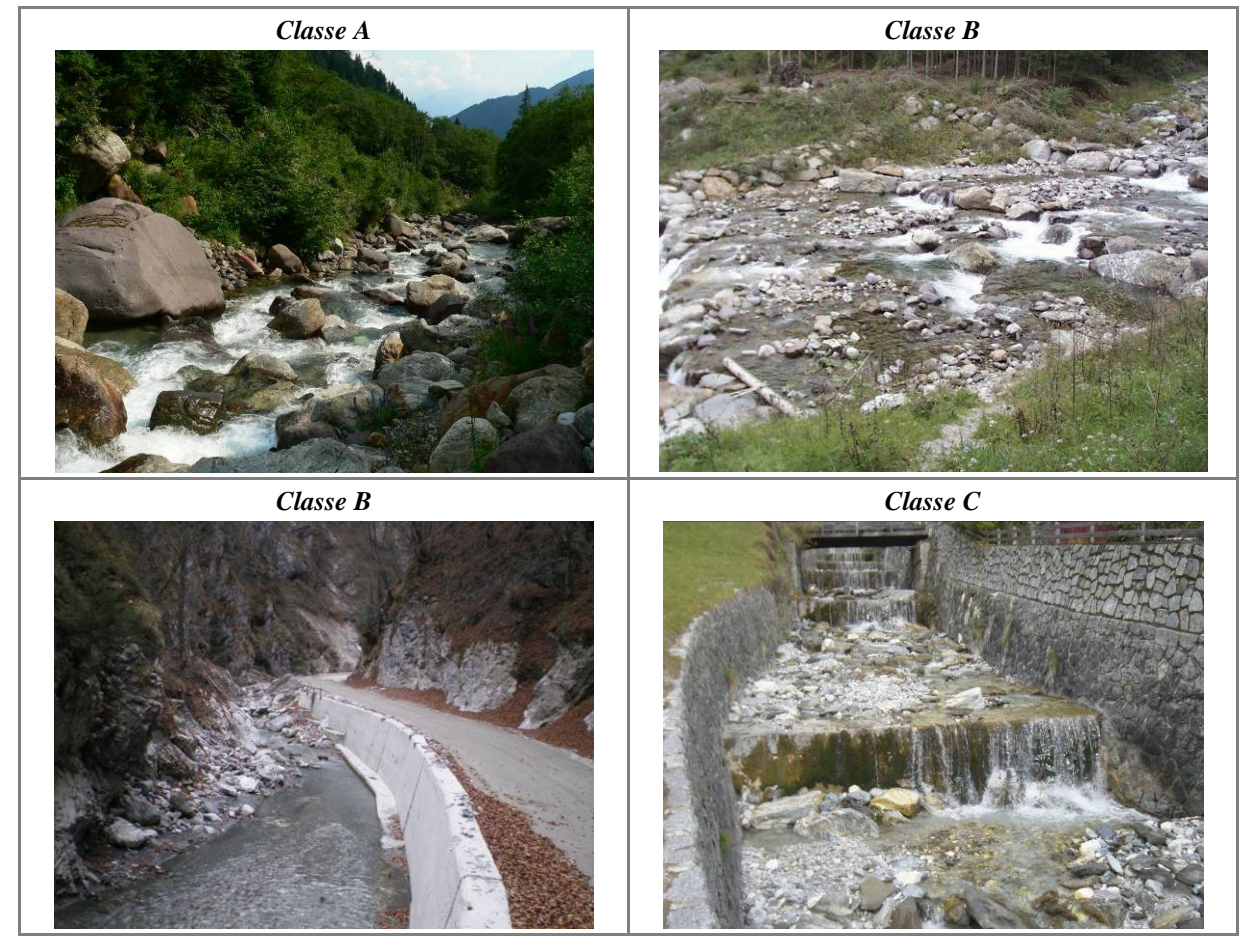

*Figura 39* – Variabilità della sezione in alvei confinati. *Classe A*: assenza di alterazioni della naturale eterogeneità della sezione. *Classe B* (in alto a destra): alterazioni per una porzione limitata del tratto. *Classe B* (foto in basso a sinistra): alterazioni per una parte predominante del tratto (> 66%) ma solo da un lato (muro di sponda) dell'alveo. *Classe C*: completa alterazione della naturale eterogeneità della sezione per difese longitudinali (muri di sponda) su entrambi i lati.

#### <span id="page-32-0"></span>*Alvei semiconfinati e non confinati*

![](_page_32_Figure_2.jpeg)

*Figura 40* – Alterazioni della variabilità della sezione in alvei semi- non confinati. (1) Casi di parziale omogeneizzazione della sezione per interventi di riprofilatura; (2) omogeneità della sezione per tratti estesi a causa di eccessiva artificializzazione.

![](_page_33_Figure_1.jpeg)

*Figura 41* – Variabilità della sezione in alvei semi- e non confinati: esempi relativi ad alvei a canali multipli, transizionali ed a canale singolo. *Classe A*: assenza di alterazioni. *Classe B*: alterazioni per una porzione < 33% di lunghezza del tratto. *Classe C*: alterazioni per una porzione > 33% della lunghezza del tratto.

#### <span id="page-34-0"></span>*F10: Struttura del substrato*

![](_page_34_Figure_2.jpeg)

*Figura 42* – Alterazioni del substrato. (1) Corazzamento (a: Strato superficiale; b: sottostrato). (2) *Clogging*.

#### <span id="page-34-1"></span>*Alvei confinati*

![](_page_34_Figure_5.jpeg)

*Figura 43* – Alterazioni del substrato in alvei confinati. *Classe A*: naturale eterogeneità del substrato in un alveo confinato. *Classe B o C1*: presenza di *clogging* (l'attribuzione alla *Classe B o C1* dipende dalla sua estensione). *Classe C2*: alterazione completa del fondo a causa della presenza di estesi rivestimenti.

#### <span id="page-35-0"></span>*Alvei semiconfinati e non confinati*

![](_page_35_Figure_2.jpeg)

*Figura 44* – Alterazioni del substrato in alvei semi- e non confinati. *Classe A*: naturale eterogeneità dei sedimenti in un alveo non confinato. *Classe B o C1*: presenza di corazzamento (foto a sinistra) o *clogging* (foto a destra) (l'attribuzione alla *Classe B o C1* dipende dall'estensione del fenomeno nel sito di indagine). *Classe C2*: alveo con substrato affiorante a causa di incisione del fondo (foto a sinistra) o alveo con fondo completamente rivestito (foto a destra).

![](_page_36_Figure_1.jpeg)

#### <span id="page-36-0"></span>*F11: Presenza di materiale legnoso di grandi dimensioni*

*Figura 45* – Presenza di materiale legnoso. *Classe A*: naturale presenza di legname in un alveo confinato di larghezza limitata e ad elevata pendenza (a gradinata, foto in alto a sinistra) e in un alveo confinato di larghezza maggiore e a minore pendenza (morfologia a letto piano, foto in alto al centro); naturale assenza di legname in quanto il tratto si trova al di sopra del limite del bosco (foto in alto a destra); naturale presenza di legname in alvei non confinati (foto al centro). *Classe C*: esempi di alvei con assenza di legname a causa di recenti interventi di rimozione (foto in basso).

#### <span id="page-37-0"></span>**3. VEGETAZIONE NELLA FASCIA PERIFLUVIALE**

![](_page_37_Picture_2.jpeg)

*Figura 46* – Vegetazione nella fascia perifluviale. (1) presenza di fascia di vegetazione perifluviale connessa all'alveo in un tratto semiconfinato; (2) assenza di vegetazione funzionale (a destra) oppure presenza di vegetazione ma disconnessa dall'alveo a causa di muri arginali.

<span id="page-37-1"></span>![](_page_37_Figure_4.jpeg)

<span id="page-37-2"></span>![](_page_37_Figure_5.jpeg)

*Figura 47* – Ampiezza delle formazioni funzionali in alvei confinati. *Classe A*: la fascia di formazioni funzionali occupa più del 90% della piana e dei versanti adiacenti (per una fascia di 50 m di distanza da ogni sponda, rappresentata dalla linea nera tratteggiata). *Classe B*: la fascia di formazioni funzionali è compresa tra il 33 ed il 90%. *Classe C*: la fascia di formazioni funzionali è molto ridotta (< 33%).

<span id="page-38-0"></span>![](_page_38_Figure_1.jpeg)

![](_page_38_Figure_2.jpeg)

*Figura 48* – Ampiezza delle formazioni funzionali in alvei semi- e non confinati. *Classe A*: la fascia delle formazioni funzionali è sufficientemente ampia, avendo una larghezza > *nLa* (*La*: larghezza media dell'alveo). *Classe B*: la fascia ha una media ampiezza, essendo compresa tra 0.5*La* ed *nLa*. *Classe C*: la fascia è molto ridotta, avendo un'ampiezza inferiore a 0.5*La*.

![](_page_38_Figure_4.jpeg)

*Figura 49* – Ampiezza delle formazioni funzionali in alvei semi- e non confinati. *Classe A*: la fascia di formazione funzionale è molto ampia rispetto alla larghezza dell'alveo. *Classe B*: la fascia ha una media ampiezza. *Classe C*: la fascia è pressoché assente.

![](_page_39_Figure_1.jpeg)

<span id="page-39-0"></span>*F13: Estensione lineare delle formazioni funzionali lungo le sponde*

*Figura 50* – Estensione lineare della fascia di formazioni funzionali. *Classe A*: l'estensione lineare è molto elevata (> 90% della lunghezza totale delle sponde). *Classe B*: l'estensione lineare è inferiore al 90% ma superiore al 33%. *Classe C*: nonostante la fascia di vegetazione è presente per circa metà del tratto, gran parte di essa è disconnessa dall'alveo a causa della presenza di argini e/o difese di sponda.

## **Artificialità**

#### <span id="page-40-1"></span><span id="page-40-0"></span>**1. OPERE DI ALTERAZIONE DELLA CONTINUITÀ LONGITUDINALE A MONTE**

![](_page_40_Figure_3.jpeg)

*Figura 51* – Regola di attribuzione di un'opera trasversale coincidente con il limite tra due tratti e dei suoi effetti sull'alterazione delle portate liquide e solide.

#### <span id="page-40-2"></span>*A1: Opere di alterazione delle portate liquide*

![](_page_40_Picture_6.jpeg)

*Figura 52* – Alterazione delle portate liquide. Tipiche opere di alterazione. (1) Diga; (2) scolmatore.

![](_page_41_Figure_1.jpeg)

*Figura 53* – Campo delle portate formative, comprendente le portate con tempi di ritorno fino a 10 anni. Il valore assunto come più rappresentativo delle portate formative è la *Q1.5* (portata con tempo di ritorno di 1.5 anni).

![](_page_41_Figure_3.jpeg)

*Figura 54* – Alterazioni delle portate liquide a monte. *Classe A*: alterazioni trascurabili. *Classe B*: alterazioni delle portate di piena (con *TR* >10 anni) ma non delle portate formative. *Classe C*: alterazioni delle portate formative.

#### <span id="page-42-0"></span>*A2: Opere di alterazione delle portate solide*

#### <span id="page-42-1"></span>*Opere in ambito montano*

![](_page_42_Picture_3.jpeg)

*Figura 55* - Opere trasversali di alterazione delle portate solide in ambito montano. (1) Diga; (2) briglia di trattenuta; (3) briglia aperta; (4) sequenza di briglie di consolidamento a gradinata.

<span id="page-42-2"></span>*Opere in ambito collinare-di pianura*

![](_page_42_Figure_6.jpeg)

*Figura 56* – Opere trasversali di alterazione delle portate solide in ambito collinare-di pianura. (1) Briglia; (2) traversa; (3) traversa di derivazione non colmata; (4) traversa di derivazione colmata.

![](_page_43_Figure_1.jpeg)

*Figura 57* – Alterazione delle portate solide a monte. *Classe A*: è presente solo una diga che occupa una porzione trascurabile (< 5%) dell'area sottesa dal tratto in esame (*At*) (a sinistra); l'area totale delle porzioni del bacino con briglie è < 33% dell'area sottesa dal tratto (a destra). *Classe B1*: è presente una diga che sottende un'area compresa tra il 5% ed il 33% dell'area sottesa dal tratto (a sinistra); l'area totale delle porzioni del bacino con briglie è compresa tra il 33% ed il 66% dell'area sottesa dal tratto (vale nel caso in cui il tratto in esame è in ambito collinare-di pianura) (a destra).

![](_page_44_Figure_1.jpeg)

*Figura 57 (segue)* – Alterazione delle portate solide a monte. *Classe B2*: è presente una diga che sottende un'area compresa tra il 33% ed il 66% dell'area sottesa dal tratto (a sinistra); l'area totale delle porzioni del bacino con briglie con completa intercettazione è > 66% dell'area sottesa dal tratto (vale nel caso in cui il tratto in esame è in ambito collinare-di pianura) (a destra). *Classe C1*: è presente una diga che sottende un'area > 66% dell'area sottesa dal tratto. *Classe C2*: è presente una diga all'estremità a monte del tratto.

#### <span id="page-45-0"></span>**2. OPERE DI ALTERAZIONE DELLA CONTINUITÀ LONGITUDINALE NEL TRATTO**

#### <span id="page-45-1"></span>*A3: Opere di alterazione delle portate liquide (diversivi, scolmatori, casse di espansione)*

![](_page_45_Picture_3.jpeg)

*Figura 58* – Altre opere che possono determinare un'alterazione delle portate liquide all'interno di un tratto (oltre quelle definite per *A1*). (1) Casse di espansione; (2) derivazione.

![](_page_45_Figure_5.jpeg)

*Figura 59* – Alterazioni delle portate liquide nel tratto. *Classe A*: assenza di opere di alterazione. *Classe B*: alterazioni significative delle portate con *TR* > 10 anni. *Classe C*: alterazioni significative delle portate formative.

<span id="page-46-0"></span>*A4: Opere di alterazione delle portate solide (briglie di trattenuta, casse in linea, briglie di consolidamento, traverse, diga a valle)*

![](_page_46_Figure_2.jpeg)

*Figura 60* – Regola di valutazione degli effetti di una diga e di un invaso a valle del tratto.

![](_page_46_Figure_4.jpeg)

*Figura 61* – Alterazione delle portate solide. *Classe A*: assenza di opere. *Classe B* in ambito montano: presenza di briglie di consolidamento in numero ridotto (≤ 1 ogni 200 m); oppure presenza di briglie di trattenuta aperte. *Classe B* in ambito di pianura: presenza di briglie o traverse in numero ridotto (≤ 1 ogni 1000 m). *Classe C* in ambito montano: presenza di numerose briglie di consolidamento (> 1 ogni 200 m) oppure di una o più briglie di trattenuta a corpo pieno. *Classe C* in ambito di pianura: presenza di briglie o traverse in numero elevato (> 1 ogni 1000 m).

![](_page_47_Figure_1.jpeg)

*Figura 62* – Casi di densità elevata di opere trasversali (> 1 ogni 100 m per alvei in ambito montano) per i quali si applica una penalità aggiuntiva di 12.

![](_page_48_Figure_1.jpeg)

<span id="page-48-0"></span>*A5: Opere di attraversamento (ponti, guadi, tombinature)*

*Figura 63* – Opere di attraversamento. (1) Ponte con interferenze sulla dinamica fluviale; (2) opera di attraversamento estranea al corridoio fluviale; (3) guado con tombinature; (4) tombinatura.

![](_page_48_Figure_4.jpeg)

*Figura 64* – Opere di attraversamento. *Classe A*: assenza di opere. *Classe B*: presenza di opere di attraversamento in numero ridotto (≤ 1 ogni 1000 m). *Classe C*: presenza di opere di attraversamento in numero elevato (> 1 ogni 1000 m). A destra: interferenza di ponti con il corridoio fluviale. (1) Ponte completamente estraneo (viadotto che attraversa la valle ad altezza rilevante); (2) ponte senza pile ma che può interferire con le portate di piena; (3) ponte molto elevato ma con pile in alveo che interferiscono con i processi di dinamica fluviale.

#### <span id="page-49-0"></span>**3. OPERE DI ALTERAZIONE DELLA CONTINUITÀ LATERALE**

#### <span id="page-49-1"></span>*A6: Difese di sponda (muri, scogliere, Ingegneria Naturalistica, pennelli)*

![](_page_49_Figure_3.jpeg)

*Figura 65* – Difese di sponda. (1) Muri di sponda; (2) pennello; (3) massi; (4) gabbionata; (5) Ingegneria Naturalistica (palificata).

![](_page_49_Figure_5.jpeg)

*Figura 66* – Difese di sponda. *Classe A*: presenza localizzata di difese (linee rosse); nell'esempio le difese interessano il 4% della lunghezza totale delle due sponde. *Classe B*: presenza significativa di difese di sponda (≤ 33%); nell'esempio le difese interessano circa il 30% della lunghezza totale delle due sponde. *Classe C*: presenza molto rilevante di difese di sponda (> 33%); nell'esempio le difese occupano circa il 50% della lunghezza totale delle due sponde.

![](_page_50_Figure_1.jpeg)

*Figura 67* – Caso di pennelli. (1) Nel caso di pennelli esterni all'alveo, essi non vengono considerati (sono invece tenuti in conto nell'indicatore *F5*); nel caso di pennelli a contatto, la larghezza della testa è in genere trascurabile. (2) Nel caso di pennelli sporgenti, si considera la dimensione maggiore tra lunghezza e larghezza (quest'ultima è in genere prevalente nei pennelli del tipo "a martello"). Si noti che i pennelli "a martello" a contatto (a differenza degli altri pennelli a contatto) vengono considerati in quanto la larghezza della testa non è trascurabile.

#### <span id="page-51-0"></span>*A7: Arginature*

![](_page_51_Picture_2.jpeg)

*Figura 68* – Arginature. (1) Argini in terra; (2) argine a diretto contatto con l'alveo; (3) muri di sponda con funzione di argine.

![](_page_51_Figure_4.jpeg)

*Figura 69* – Arginature. *Classe A*: presenza localizzata (< 10%) di argini vicini o a contatto. *Classe B*: la somma totale di argini vicini ed a contatto è < 90% ma gli argini a contatto sono compresi tra il 33% ed il 50% (a sinistra) oppure la somma totale di argini vicini e a contatto è > 90% ma gli argini a contatto sono < 33% (a destra). *Classe C*: gli argini a contatto sono > 50% del tratto (a sinistra), oppure gli argini a contatto sono compresi tra il 33% ed il 50% ma la somma totale di argini vicini e a contatto è > 90% (a destra). In basso a destra: definizione di argini distanti, vicini e a contatto.

![](_page_52_Picture_1.jpeg)

*Figura 70* – Casi di difese di sponda – argini a contatto che interessano il tratto quasi per la sua interezza (> 80%), per i quali si applica quindi una penalità aggiuntiva di 12.

#### <span id="page-53-0"></span>**4. OPERE DI ALTERAZIONE DELLA MORFOLOGIA E/O DEL SUBSTRATO**

![](_page_53_Figure_2.jpeg)

#### <span id="page-53-1"></span>*A8: Variazioni artificiali di tracciato*

*Figura 71* – Variazioni artificiali di tracciato. Esempio di variazioni planimetriche artificiali (tagli di meandri e spostamento della foce) ben note avvenute in epoche storiche.

![](_page_53_Figure_5.jpeg)

*Figura 72* – Variazioni artificiali di tracciato. *Classe A*: assenza di variazioni artificiali. *Classe B*: presenza di variazioni artificiali per una lunghezza < 10% del tratto. *Classe C*: presenza di variazioni artificiali per una lunghezza > 10% del tratto.

![](_page_54_Figure_1.jpeg)

*A9: Altre opere di consolidamento (soglie, rampe) e/o di alterazione del substrato (rivestimenti del fondo)*

*Figura 73* – Altre opere di consolidamento e rivestimenti. *Classe A*: alveo con totale assenza di opere di consolidamento o rivestimento del fondo. *Classe B*: presenza di soglie (prima riga a destra) o di rampe in massi (seconda riga a sinistra) con bassa densità. *Classe C1*: presenza di numerose soglie e parziale rivestimento del fondo. *Classe C2*: totale rivestimento del fondo con tipologia impermeabile. Nel caso tale rivestimento interessa gran parte del tratto (> 80%), si assegna una penalità aggiuntiva di 12.

![](_page_55_Figure_1.jpeg)

*Figura 74* – Altre opere di consolidamento e/o di alterazione del substrato. *Classe A*: assenza di opere di consolidamento e rivestimenti localizzati (< 5%). *Classe B*: presenza di opere di consolidamento (soglie, rampe in massi) ma in numero  $\leq 1$ ogni *n* (*n* = 200 m per alvei in ambito montano, *n* = 1000 m in ambito collinare o di pianura), oppure presenza di rivestimenti per lunghezza ≤ 25% del tratto con sistemi permeabili e/o ≤ 15% con sistemi impermeabili. *Classe C1*: presenza di opere di consolidamento (soglie, rampe in massi) in numero > 1 ogni *n*, oppure presenza di rivestimenti per lunghezza ≤ 50% del tratto con sistemi permeabili e/o ≤ 33% con sistemi impermeabili. *Classe C2*: presenza di rivestimenti per lunghezza > 50% del tratto con sistemi permeabili e/o > 33% con sistemi impermeabili.

#### <span id="page-56-0"></span>**5. INTERVENTI DI MANUTENZIONE E PRELIEVO**

#### <span id="page-56-1"></span>*A10: Rimozione di sedimenti*

![](_page_56_Picture_3.jpeg)

*Figura 75* – Rimozione di sedimenti. (1) e (2) Attività recente o attuale; (3) e (4) indicatori indiretti di intensa attività passata sono la presenza di zone di cava (3) e frantoi (4) e strade camionabili nelle adiacenze del corso d'acqua. L'attribuzione alla *Classe B* o *C* dipende dall'estensione degli interventi (localizzati o diffusi), nel caso di alvei confinati, e dall'intensità dell'attività di escavazione sia in tempi recenti che passati nel caso di alvei semi- e non confinati.

<span id="page-57-0"></span>![](_page_57_Figure_1.jpeg)

![](_page_57_Figure_2.jpeg)

*Figura 76* – Rimozione del materiale legnoso. *Classe A*: assenza di interventi di rimozione del materiale legnoso. *Classe B*: rimozione parziale, inclusi i prelievi da parte di privati. *Classe C*: rimozione ad opera di Enti Pubblici.

<span id="page-58-0"></span>![](_page_58_Figure_1.jpeg)

![](_page_58_Figure_2.jpeg)

*Figura 77* – Taglio della vegetazione. *Classe A*: assenza di interventi di taglio di vegetazione. *Classe B*: interventi di taglio selettivo. *Classe C*: interventi di taglio raso.

### **Variazioni morfologiche**

#### <span id="page-59-1"></span><span id="page-59-0"></span>*V1: Variazioni della configurazione morfologica*

![](_page_59_Figure_3.jpeg)

*Figura 78* – Variazioni di configurazione morfologica (a sinistra la foto del 1954 ed a destra la foto attuale). *Classe A*: nonostante il restringimento, l'alveo mantiene una morfologia prevalente *wandering*. *Classe B*: passaggio da un *wandering* ad un sinuoso. *Classe C*: passaggio da un alveo a canali intrecciati ad un sinuoso.

#### <span id="page-60-0"></span>*V2: Variazioni di larghezza*

![](_page_60_Figure_2.jpeg)

*Figura 79* – Variazioni di larghezza dell'alveo (a sinistra la foto del 1954 ed a destra la foto attuale). *Classe A*: restringimento dell'alveo molto ridotto (< 15%). *Classe B*: restringimento compreso tra il 15 ed il 35% della larghezza del 1954. *Classe C*: restringimento molto intenso (> 35%).

#### <span id="page-61-0"></span>*V3: Variazioni altimetriche*

![](_page_61_Figure_2.jpeg)

*Figura 80* – Variazioni altimetriche (quota del fondo). *Classe A*: incisione trascurabile (< 0.5 m). *Classe B*: incisione da limitata a moderata (compresa tra 0.5 e 3 m). *Classe C1*: incisione intensa (> 3 m). *Classe C2*: incisione molto intensa (> 6 m) che ha causato l'asportazione dell'intero materasso alluvionale e l'incisione nel substrato.

![](_page_61_Picture_4.jpeg)

*Figura 81* – Evidenze sul terreno di incisione. (1) Erosione alle pile dei ponti; (2) dislivelli tra piana inondabile post- incisione e terrazzo recente (corrispondente alla piana inondabile pre-incisione).

#### <span id="page-61-1"></span>*Evidenze sul terreno*

![](_page_62_Figure_1.jpeg)

*Figura 82* – Stima del grado di incisione in base a dislivelli tra superfici omologhe. (1) Misura del dislivello (∆Z) tra piana inondabile attuale e terrazzo recente (piana inondabile pre-incisione); (2) misura del dislivello tra sommità delle ghiaie affioranti su una scarpata in erosione (attribuibili alla sommità delle barre pre-incisione) e sommità delle barre attuale.